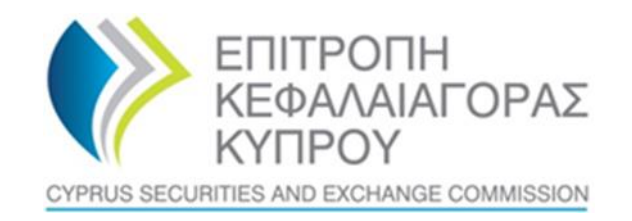

# **ΕΠΙΤΡΟΠΗ ΚΕΦΑΛΑΙΑΓΟΡΑΣ ΚΥΠΡΟΥ**

# **Σύστημα για το Μητρώο Ρητών Εμπιστευμάτων και Παρεμφερών Νομικών Δευθετήσεων ('CyTBOR')**

**Εγχειρίδιο Χρήσης για πρόσβαση στο CyTBOR από Υπόχρεες Οντότητες (εκτός πιστωτικών ιδρυμάτων και χρηματοπιστωτικών οργανισμών), σύμφωνα με το άρθρο 61Γ(12)(β) του περί της Παρεμπόδισης και Καταπολέμησης της Νομιμοποίησης Εσόδων από Παράνομες Δραστηριότητες Νόμου του 2007 (188(I)/2007)**

**Ημερομηνία Έκδοσης: 05.04.2022**

### **ΠΕΡΙΕΧΟΜΕΝΑ**

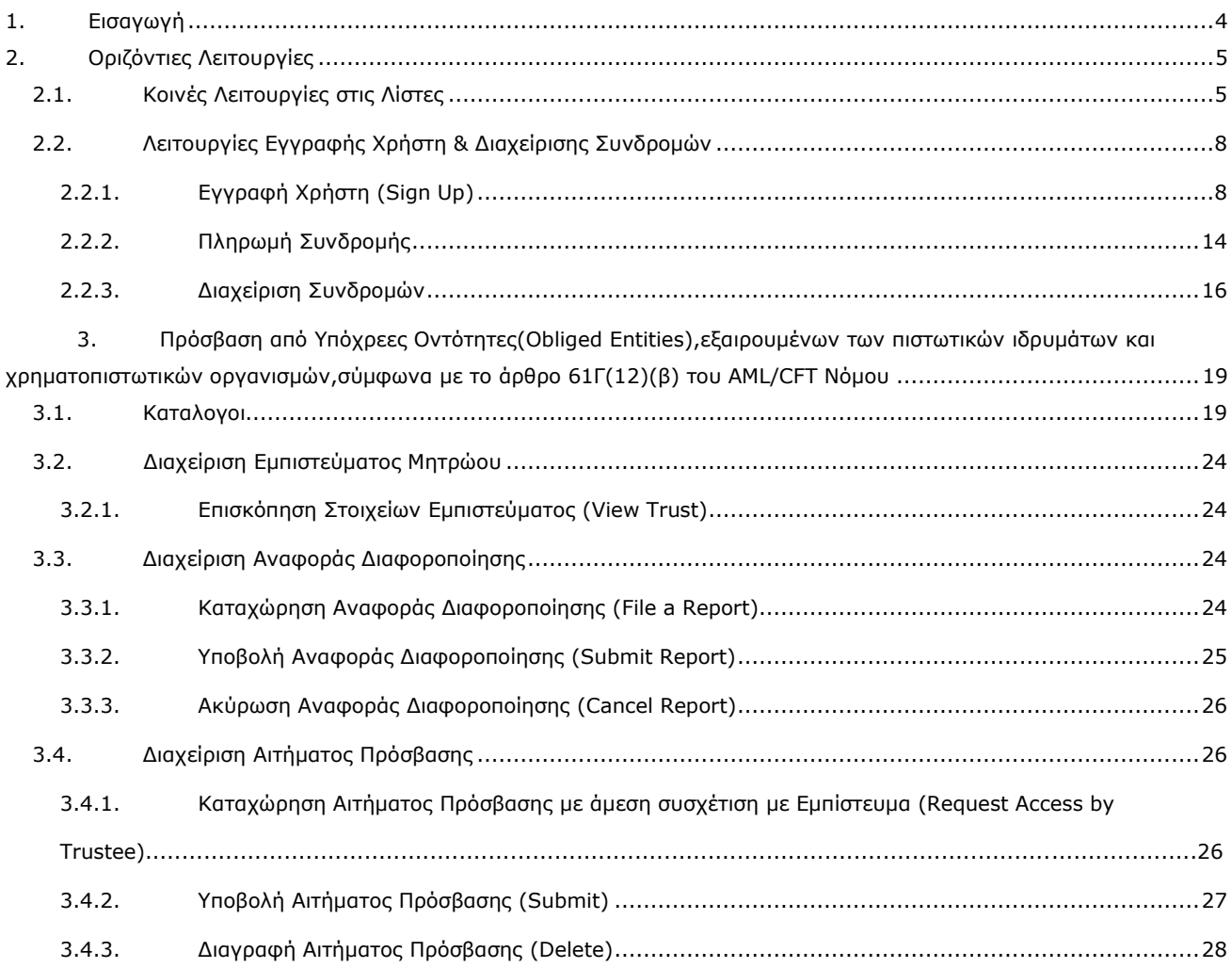

## Ιστορικό Αλλαγών Εγχειριδίου:

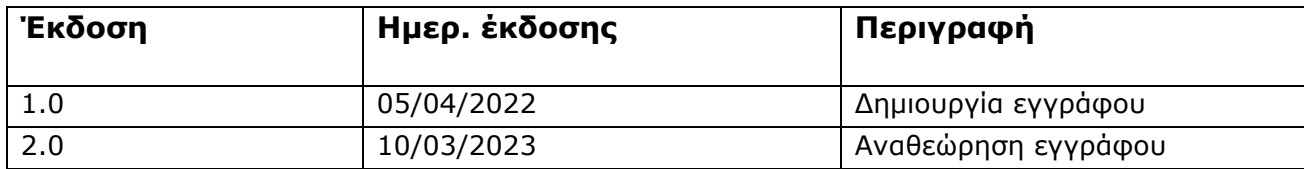

# <span id="page-3-0"></span>**1. Εισαγωγή**

Το παρόν έγγραφο παρουσιάζει τις λειτουργίες του Συστήματος προς τον τελικό χρήστη που έχει πρόσβαση στο CyTBOR με ρόλο 'Obliged Εntity', εξαιρουμένων των πιστωτικών ιδρυμάτων και χρηματοπιστωτικών οργανισμών, σύμφωνα με το άρθρο 61Γ(12)(β) του περί της Παρεμπόδισης και Καταπολέμησης της Νομιμοποίσης Εσόδων από Παράνομες Δραστηριότητες Νόμου του 2007 ('Ν.188(Ι)/2007' ή 'AML/CFT Νόμος' ή AML/CFT Law').

# <span id="page-4-0"></span>**2. Οριζόντιες Λειτουργίες**

## <span id="page-4-1"></span>**2.1. Κοινές Λειτουργίες στις Λίστες**

Από κάθε λίστα εγγραφών<sup>1</sup> παρέχονται οι λειτουργίες που παρουσιάζονται στον παρακάτω πίνακα. Σημειώνεται ότι η ενεργοποίηση των λειτουργιών αυτών είναι δυναμική, δηλαδή το αν θα παρέχονται σε μια συγκεκριμένη λίστα (όπως και ο τρόπος παροχής τους) ορίζεται από τον App Designer, μέσω των σχεδιαστικών εργαλείων της πλατφόρμας<sup>2</sup>.

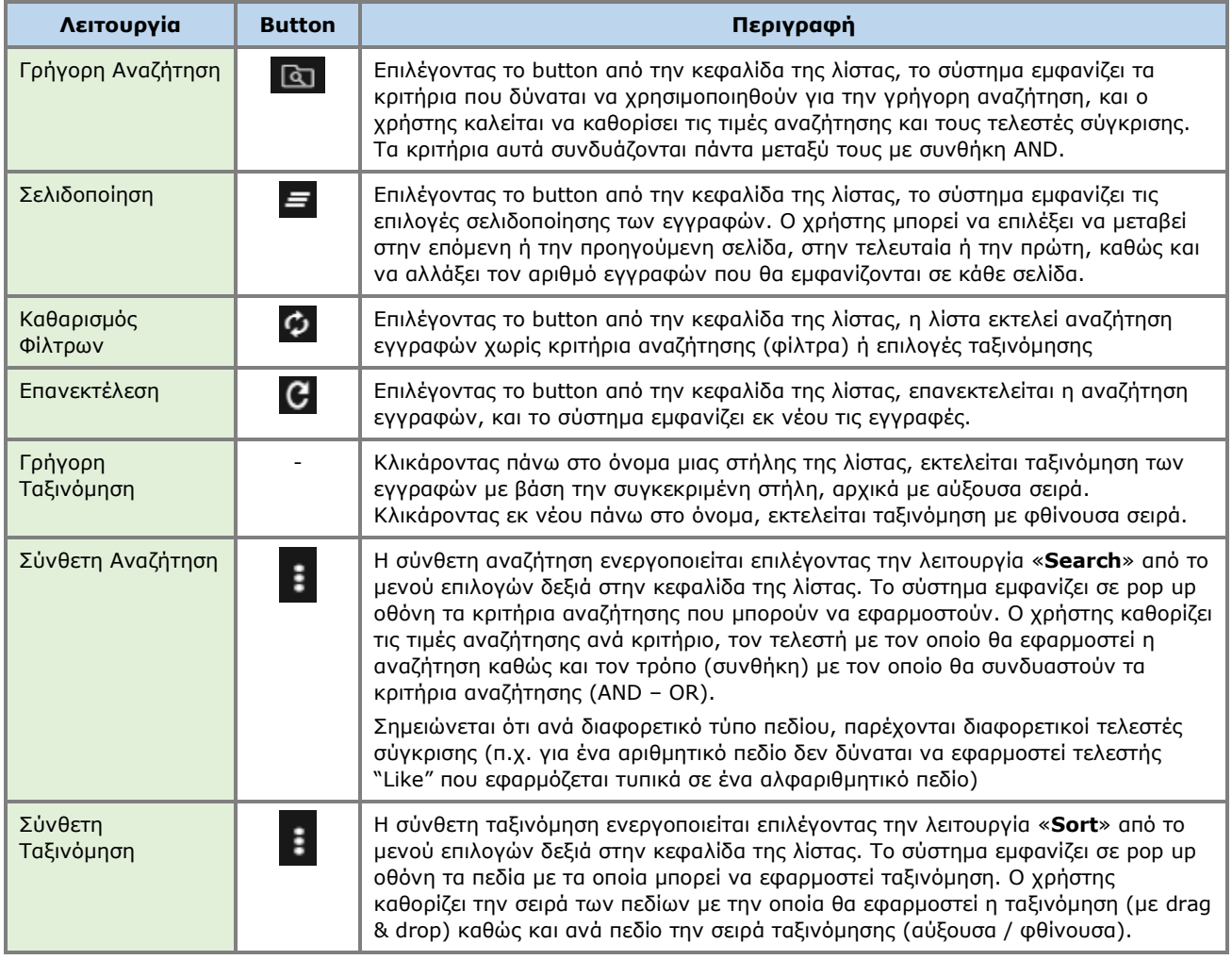

Παρακάτω ακολουθούν ενδεικτικές οθόνες του συστήματος για τις ανωτέρω λειτουργίες με κόκκινη ένδειξη για κάθε λειτουργία.

<sup>1</sup> Στην περίπτωση που έχουν ενεργοποιηθεί αυτές οι λειτουργίες

<sup>2</sup> Για τον λόγο αυτό μπορεί να μην είναι όλες εμφανείς σε όλες τις λίστες των εφαρμογών του παρόντος έργου

| Trusts Registry                 | $\equiv$ Trusts Registry |                                        |                               |                                                |                             |                      |                              |                     |                                |                 |                                   |                     |                                            |                          |                        | 82<br>$\mathfrak{m}$ .               | $\theta$                                 |   |
|---------------------------------|--------------------------|----------------------------------------|-------------------------------|------------------------------------------------|-----------------------------|----------------------|------------------------------|---------------------|--------------------------------|-----------------|-----------------------------------|---------------------|--------------------------------------------|--------------------------|------------------------|--------------------------------------|------------------------------------------|---|
|                                 | <b>All Cards</b>         |                                        |                               |                                                |                             |                      |                              |                     |                                |                 |                                   |                     |                                            |                          |                        |                                      |                                          |   |
| $\frac{1}{2}$                   | Trusts Registry          |                                        |                               |                                                |                             |                      |                              |                     |                                |                 |                                   |                     |                                            |                          |                        | $\omega$                             | $C$ :                                    |   |
| <b>Papastratos Alexis</b>       |                          | Beneficial Ownership Registry ID       |                               |                                                |                             |                      |                              |                     |                                | Equals to value |                                   |                     |                                            |                          |                        |                                      | Q<br>٠                                   |   |
| <b>Siz Trusts</b><br>٠          | Trust Name               |                                        |                               |                                                |                             |                      |                              |                     |                                | Equals to value |                                   | ۰                   |                                            |                          |                        |                                      |                                          |   |
| <b>EE</b> Discrepancy Reports > |                          |                                        |                               |                                                |                             |                      |                              |                     |                                |                 |                                   |                     |                                            |                          |                        |                                      |                                          |   |
| Access Requests >               |                          | Beneficial<br>Ownership<br>Registry ID | Registry<br><b>Entry Date</b> | <b>Trust Name</b><br><b>Trust Type</b>         | Country of<br>Establishment | Registration<br>Date | Governing<br>Law             | Termination<br>Date | Controlling<br><b>Interest</b> | Version No      | Trust<br>Version<br><b>Status</b> | <b>Trust Status</b> | Note                                       | $_{\odot}$               | Registration<br>Time   | Registered<br>by User                | Date of last<br>update by<br>the Trustee |   |
|                                 | в                        | <b>TRUST 255</b>                       | 29/10/2021                    | <b>DOKIM</b><br><b>Express Trust</b>           | <b>Hungary</b>              | 08/10/2021           | LAW                          |                     | Yes                            |                 | Finalized<br>Published            | Active              |                                            | ᢦ                        | 29/10/2021<br>22:54:23 | <b>Ioannou Maria</b>                 | 29/10/2021                               |   |
|                                 | ٠                        | <b>TRUST 132</b>                       | 16/06/2021<br>00:00:00        | <b>Test 4444</b><br><b>Express Trust</b>       | Greece                      | 01/06/2021           |                              |                     | No                             | л               | Finalized-<br>Published           | Suspended           | ustee has not complied<br>with regulations | ✓                        | 16/06/2021<br>18:02:35 | Papadopoulos<br>George               | 16/06/2021<br>18:59:50                   |   |
|                                 | н                        | TRUST.153                              | 08/07/2021<br>00:00:00        | test<br>Express Trust                          | <b>Cyprus</b>               |                      | test                         |                     | No                             | п               | Finalized-<br>Published           | Suspended           | rustee has not complied                    | J.                       | 29/06/2021<br>16:51:27 | Papaicannou<br>Andreas               | 08/07/2021<br>15:45:15                   |   |
|                                 | ÷                        | <b>TRUST 251</b>                       | 29/10/2021<br>00:00:00        | test<br><b>Express Trust</b>                   | Austria                     | 01/01/1900           | test                         |                     | No                             | ٠               | Finalized-<br><b>Published</b>    | Active              | -                                          | ✓                        | 29/10/2021<br>15:27:47 | Papaicannou<br>Andreas               | 29/10/2021<br>15:29:11                   |   |
|                                 | ÷                        | <b>TRUST 265</b>                       | 25/11/2021<br>00:00:00        | <b>APOEL Trust</b><br><b>Express Trust</b>     | <b>Cyprus</b>               | 01/09/2021           | Cyprus                       |                     | No                             | л               | Finalized-<br><b>Published</b>    | Active              | -                                          | $\checkmark$             | 18/11/2021<br>10:55:16 | 55                                   | 25/11/2021<br>16:49:30                   |   |
|                                 | ٠                        | <b>TRUST.271</b>                       | 22/11/2021<br>00:00:00        | <b>NOCTRUST</b><br><b>Express Trust</b>        | Cyprus                      | 18/11/2021           | <b>CYPRUS</b>                |                     | Yes                            | л               | Finalized-<br>Published           | <b>Active</b>       | $\overline{\phantom{0}}$                   | $\checkmark$             | 22/11/2021<br>124413   | xenofontos<br>nidky                  | 22/11/2021<br>13:06:00                   |   |
|                                 | н                        | <b>TRUST 270</b>                       | 24/11/2021<br>00:00:00        | Andreas1<br><b>Express Trust</b>               | <b>Oyprus</b>               | 03/02/2016           | <b>Cyprus</b>                |                     | No                             | $\overline{2}$  | Finalized-<br><b>Published</b>    | Active              | -                                          | $\checkmark$             | 25/11/2021<br>10:18:50 | <b>GREGORIADES</b><br><b>ANDREAS</b> | 25/11/2021<br>16:47:29                   |   |
|                                 | ÷                        | <b>TRUST.280</b>                       | 23/11/2021<br>00:00:00        | <b>Example 3</b><br><b>Express Trust</b>       | Cyprus                      | 14/10/2021           | Cyprus                       |                     | Yes                            | $\overline{z}$  | Finalized-<br>Published           | <b>Active</b>       | $\overline{\phantom{a}}$                   | $\checkmark$             | 07/12/2021<br>10:33:23 | Hadjigeorgiou<br>Irene               | 28/12/2021<br>10:13:21                   |   |
|                                 | ÷                        | <b>TRUST.293</b>                       | 29/11/2021<br>00:00:00        | andreas2<br><b>Express Trust</b>               | Cyprus                      | 01/11/2021           | oyprus                       |                     | Yes                            | $\overline{z}$  | Finalized<br>Published            | <b>Active</b>       | -                                          | $\overline{\phantom{a}}$ | 29/11/2021<br>11:22:45 | <b>GREGORIADES</b><br><b>ANDREAS</b> | 29/11/2021<br>11:25:07                   |   |
|                                 | ÷                        | TRUST.295                              | 07/12/2021<br>00:00:00        | dd<br>Express Trust                            | <b>Oyprus</b>               | 01/11/2021           | cyprus                       |                     | No                             | ٠               | Finalized<br><b>Published</b>     | Active              | -                                          | $\checkmark$             | 29/11/2021<br>11:41:36 | GREGORIADES<br><b>ANDREAS</b>        | 07/12/2021<br>10:15:52                   |   |
|                                 | ÷                        | <b>TRUST.303</b>                       | 17/12/2021<br>00:00:00        | stefani trust<br><b>Express Trust</b>          | <b>Cyprus</b>               | 01/12/2021           | test                         |                     | No                             | $\mathbf{r}$    | Finalized-<br>Published           | Active              | $\overline{\phantom{0}}$                   | v                        | 17/12/2021<br>10:30:32 | <b>Ioannou Maria</b>                 | 17/12/2021<br>10:35:26                   |   |
|                                 | ÷                        | <b>TRUST 263</b>                       | 23/11/2021<br>00:00:00        | <b>Liverpool Trust</b><br><b>Express Trust</b> | Cyprus                      | 01/09/2021           | Cyprus                       | 01/01/2039          | No                             | в               | <b>Finalized</b><br>Published     | Active              | -                                          | $\checkmark$             | 22/12/2021<br>151806   | $\bullet$                            | 22/12/2021<br>15:20:37                   |   |
|                                 |                          | TRUST 267                              | 18/11/2021<br>00:00:00        | Example 2<br>Express Trust                     | Austria                     | 01/11/2021           | Austrian                     |                     | No                             | s               | Finalized-<br>Published           | Active              | -                                          | $\checkmark$             | 28/12/2021<br>10:14:31 | <b>Hadjigeorgiou</b><br>layere       | 28/12/2021<br>10:16:23                   |   |
|                                 | H.                       | <b>TRUST.309</b>                       | 27/12/2021<br>00:00:00        | test<br><b>Express Trust</b>                   | <b>Cyprus</b>               | 20/09/2011           | Republic of<br><b>Cyprus</b> |                     | Yes                            | л               | Finalized-<br><b>Published</b>    | Active              | -                                          | $\checkmark$             | 27/12/2021<br>22:29:33 | <b>Test Christina</b>                | 27/12/2021<br>22:43:23                   | ۰ |
|                                 |                          |                                        |                               |                                                |                             |                      |                              |                     |                                |                 |                                   |                     |                                            |                          |                        |                                      |                                          |   |

Λειτουργία Γρήγορης Αναζήτησης

| Trusts Registry                                                  | $\equiv$ Trusts Registry   |                                               |                        |                        |                      |                             |                             |                       |                     |                               |                          |                                   |                     |                          |         |                             | 82                                   | $\theta$ $\beta$                         |
|------------------------------------------------------------------|----------------------------|-----------------------------------------------|------------------------|------------------------|----------------------|-----------------------------|-----------------------------|-----------------------|---------------------|-------------------------------|--------------------------|-----------------------------------|---------------------|--------------------------|---------|-----------------------------|--------------------------------------|------------------------------------------|
|                                                                  | <b>State State</b>         |                                               |                        |                        |                      |                             |                             |                       |                     |                               |                          |                                   |                     |                          |         |                             |                                      |                                          |
| <b>Papastratos Alexis</b>                                        | $\mathsf{R}$<br>$\epsilon$ | $\equiv$ Trusts Registry                      | > Results: 1 - 18 / 18 | Page Size: 20 v        |                      |                             |                             |                       |                     |                               |                          |                                   |                     |                          |         |                             |                                      | $\equiv$ [0 $\phi$ C i                   |
|                                                                  |                            |                                               |                        |                        |                      |                             |                             |                       |                     |                               |                          |                                   |                     |                          |         |                             |                                      |                                          |
| <b>MAN</b> Trusts<br>$\rightarrow$<br><b>Discrepancy Reports</b> |                            | Beneficial<br>Ownership<br><b>Registry ID</b> | Registry<br>Entry Date | <b>Trust Name</b>      | <b>Trust Type</b>    | Country of<br>Establishment | <b>Registration</b><br>Date | Governing<br>Law      | Termination<br>Date | Controlling<br>Interest       | Version No               | Trust<br>Version<br><b>Status</b> | <b>Trust Status</b> | Note                     | $\odot$ | <b>Registration</b><br>Time | Registered<br>by User                | Date of last<br>update by<br>the Trustee |
| <b>C</b> Access Requests<br>۰,                                   | н                          | <b>TRUST.255</b>                              | 29/10/2021<br>00:00:00 | <b>DOKIM</b>           | Express Trust        | <b>Hungar</b>               | 08/10/2021                  | LAW                   |                     | Yes                           |                          | Finalized<br>Published            | Active              |                          | v       | 29/10/2021<br>22:54:23      | <b>Ioannou Maria</b>                 | 29/10/2021<br>22:59:37                   |
|                                                                  | ÷                          | <b>TRUST.132</b>                              | 16/06/2021<br>00:00:00 | test 4444              | <b>Express Trust</b> | Greece                      | 01/06/2021                  |                       |                     | No                            |                          | Finalized<br>Published            | Suspended           |                          |         | 16/06/2021<br>18.02.35      | Papadopoulos<br>George               | 16/06/2021<br>18:59:50                   |
|                                                                  | н                          | <b>TRUST.153</b>                              | 08/07/2021<br>00:00:00 | test                   | <b>Express Trust</b> | Cyprus                      |                             | test                  |                     | No                            | $\mathbf{I}$             | Finalized<br>Published            |                     |                          |         | 29/06/2021<br>16:51:27      | Papaicannou<br><b>Andreas</b>        | 08/07/2021<br>15:45:15                   |
|                                                                  | ÷                          | <b>TRUST.251</b>                              | 29/10/2021<br>00:00:00 | test                   | <b>Express Trust</b> | Austria                     | 01/01/1900                  | test                  |                     | No                            | п.                       | Finalized<br>Published            | Active              | $\overline{\phantom{0}}$ |         | 29/10/2021<br>15:27:47      | Papaicannou<br>Andreas               | 29/10/2021<br>15:29:11                   |
|                                                                  | н                          | <b>TRUST.265</b>                              | 25/11/2021<br>00:00:00 | APOEL Trust            | <b>Express Trust</b> | Cyprus                      | 01/09/2021                  | Cyprus                |                     | <b>No</b>                     | п.                       | Finalized<br>Published            | Active              | $\overline{\phantom{0}}$ | ✓       | 18/11/2021<br>10:55:16      | 55                                   | 25/11/2021<br>16:49:30                   |
|                                                                  | н                          | TRUST 271                                     | 22/11/2021<br>00:00:00 | <b>NX TRUST</b>        | <b>Express Trust</b> | Cyprus                      | 18/11/2021                  | <b>CYPRUS</b>         |                     | Yes                           |                          | Finalized<br>Published            | Active              |                          |         | 22/11/2021<br>12:44:13      | xenofontos<br>nicky                  | 22/11/2021<br>13:06:00                   |
|                                                                  | н                          | <b>TRUST.270</b>                              | 24/11/2021<br>00:00:00 | Andreas1               | <b>Express Trust</b> | Cyprus                      | 03/02/2016                  | Cyprus                |                     | No                            | $\overline{2}$           | Finalized<br>Published            | Active              | -                        | ✓       | 25/11/2021<br>10:18:50      | GREGORIADES 25/11/2021<br>ANDREAS    | 16:47:29                                 |
|                                                                  | $\ddot{\phantom{a}}$       | <b>TRUST.280</b>                              | 23/11/2021<br>00:00:00 | Example 3              | <b>Express Trust</b> | Cyprus                      | 14/10/2021                  | Cyprus                |                     | Yes                           | $\overline{2}$           | Finalized<br>Published            | Active              |                          | ✓       | 07/12/2021<br>10:33:23      | Hadjigeorgiou<br>Irene               | 28/12/2021<br>10:13:21                   |
|                                                                  | н                          | <b>TRUST.293</b>                              | 29/11/2021<br>00:00:00 | andreas2               | <b>Express Trust</b> | Cyprus                      | 01/11/2021                  | cyprus                |                     | Yes                           | $\overline{\phantom{a}}$ | Finalized<br>Published            | Active              | $\overline{\phantom{a}}$ |         | 29/11/2021<br>11:22:45      | <b>GREGORIADES</b><br><b>ANDREAS</b> | 29/11/2021<br>11:25:07                   |
|                                                                  | н                          | <b>TRUST.295</b>                              | 07/12/2021<br>00:00:00 | gfd                    | <b>Express Trust</b> | Cyprus                      | 01/11/2021                  | cyprus                |                     | No                            | $\mathbf{1}$             | Finalized<br>Published            | Active              | $\overline{\phantom{0}}$ | ✓       | 29/11/2021<br>11:41:36      | <b>GREGORIADES</b><br><b>ANDREAS</b> | 07/12/2021<br>10:15:52                   |
|                                                                  | н                          | <b>TRUST 303</b>                              | 17/12/2021<br>00:00:00 | stefani trust          | <b>Express Trust</b> | Cyprus                      | 01/12/2021                  | test                  |                     | <b>No</b>                     |                          | Finalized<br>Published            | Active              |                          |         | 17/12/2021<br>10:30:32      | <b>Ioannou Maria</b>                 | 17/12/2021<br>10:35:26                   |
|                                                                  | ÷                          | <b>TRUST 263</b>                              | 23/11/2021<br>00:00:00 | <b>Liverpool Trust</b> | <b>Express Trust</b> | Cyprus                      | 01/09/2021                  | Cyprus                | 01/01/2039          | No                            | $\overline{\mathbf{3}}$  | Finalized<br>Published            | Active              | -                        | ✓       | 22/12/2021<br>15:18:06      | $\boldsymbol{\mathsf{s}}$            | 22/12/2021<br>15:20:37                   |
|                                                                  | н                          | <b>TRUST.267</b>                              | 18/11/2021<br>00:00:00 | Example 2              | <b>Express Trust</b> | Austria                     | 01/11/2021                  | Austrian              |                     | No                            | $\mathbf{s}$             | Finalized<br>Published            | <b>Active</b>       | -                        |         | 28/12/2021<br>10:14:31      | Hadjigeorgiou<br>Irene               | 28/12/2021<br>10:16:23                   |
|                                                                  | н                          | TRUST.309                                     | 27/12/2021<br>00:00:00 | test                   | <b>Express Trust</b> | Cyprus                      | 20/09/2011                  | Republic of<br>Cyprus |                     | $\operatorname{\mathsf{Yes}}$ | п.                       | <b>Finalized</b><br>Published     | Active              | -                        |         | 27/12/2021<br>222933        | <b>Test Christina</b>                | 27/12/2021<br>22:43:23                   |
|                                                                  | в                          | <b>TRUST.246</b>                              | 25/10/2021<br>00:00:00 | test                   | <b>Express Trust</b> | Austria                     | 01/01/1900                  | test                  |                     | Yes                           | $\mathbf{I}$             | Finalized<br>Published            | Active              |                          | ✓       | 25/10/2021<br>13:14:28      | Papaicannou<br>Andreas               | 25/10/2021<br>13:23:37<br>۰              |
|                                                                  | п.                         | <b>TRUST.168</b>                              | 20/07/2021             | Anastasia              | <b>Express Trust</b> | <b>Cyprus</b>               | 13/07/2021                  | TYEET                 |                     | Yes                           | $\mathbf{1}$             | Finalized<br>Collection           | Active              | -                        |         | 20/07/2021                  | test maria                           | 20/07/2021                               |
|                                                                  | ÷                          | <b>TRUST.303</b>                              | 17/12/2021<br>00:00:00 | stefani trust          | <b>Express Trust</b> | Cyprus                      | 01/12/2021                  | test                  |                     | No                            |                          | Finalized -<br>Published          | Active              |                          |         | 17/12/2021<br>10:30:32      | Ioannou Maria                        | 17/12/2021<br>10:35:26                   |
|                                                                  | ÷                          | <b>TRUST.263</b>                              | 23/11/2021<br>00:00:00 | <b>Liverpool Trust</b> | <b>Express Trust</b> | Cyprus                      | 01/09/2021                  | Cyprus                | 01/01/2039          | $\mathsf{No}$                 | $\overline{\mathbf{3}}$  | Finalized<br>Published            | Active              |                          |         | 22/12/2021<br>15:18:06      | $^{\rm s\,s}$                        | 22/12/2021<br>15:20:37                   |
|                                                                  | ÷                          | <b>TRUST.267</b>                              | 18/11/2021<br>on-pp-pp | Example 2              | <b>Express Trust</b> | Austria                     | 01/11/2021                  | Austrian              |                     | No                            |                          | Finalized<br>Published            | Active              | $\overline{\phantom{a}}$ |         | 28/12/2021<br>10:14:31      | Hadjigeorgiou<br>Inneran             | 28/12/2021<br>10:16:23                   |
|                                                                  | ÷                          | <b>TRUST.309</b>                              | 27/12/2021<br>00:00:00 | test                   | Express Trust        | Cyprus                      | 20/09/2011                  | Republic of<br>Cyprus |                     | Yes                           |                          | Finalized<br>Published            | Active              | -                        |         | 27/12/2021<br>222933        | <b>Test Christina</b>                | 27/12/2021<br>22:43:23                   |
|                                                                  | ÷                          | <b>TRUST 246</b>                              | 25/10/2021<br>00:00:00 | test                   | <b>Express Trust</b> | Austria                     | 01/01/1900                  | test                  |                     | Yes                           |                          | Finalized<br>Published            | Active              |                          |         | 25/10/2021<br>13:14:28      | Papaicannou<br>Andreas               | 25/10/2021<br>13:23:37                   |
|                                                                  | ÷                          | <b>TRUST.168</b>                              | 20/07/2021<br>00:00:00 | Anastasia              | <b>Express Trust</b> | Cyprus                      | 13/07/2021                  | <b>TYEET</b>          |                     | Yes                           |                          | Finalized<br>Published            | Active              |                          |         | 20/07/2021<br>103730        | test maria                           | 20/07/2021<br>13:38:55<br>۰              |

Λειτουργία Καθορισμού Πεδίων Σύνθετης Ταξινόμησης

| Thursday                                                                                                    | ×.             | Accessible Trusts List              |                 |                                        |                             |                         |                |                   |                     | BE:                  | $\circ$ $\theta$ $\beta$ |
|----------------------------------------------------------------------------------------------------|----------------|-------------------------------------|-----------------|----------------------------------------|-----------------------------|-------------------------|----------------|-------------------|---------------------|----------------------|--------------------------|
|                                                                                                    |                | Accessible Trusts List              |                 |                                        |                             |                         |                |                   |                     |                      | $=$ 0                    |
| Papastratos Alexis                                                                                                    |                | Beneficial Ozwership<br>Registry ID | Trunt Name      | Trust Type                             | Country of<br>Establishment | Coverning Law           | Trust States   | Trust Version lit | Register at         | Register by          | Request ID               |
| Trusts<br>$\check{~}$<br>Trust Registry                                                                                                    | ÷              | THUST.231                           | <b>PLETHUSE</b> | Legel Anangement Similar               |                             | TEST:                   | <b>Deleted</b> | 227               | 04/10/2021 11:10:42 | <b>Ibermov Maria</b> | 164                      |
| - Accessible Trusts                                                                                                    | $\mathbb{R}^n$ | TRUST.159                           | test 7,7,2021   | Express Trust                          |                             | test                    | Deleted        | 160               | 07/07/2021 17:32:13 | Papeloennou Andrees  | 150                      |
| $\begin{tabular}{ c c } \hline \multicolumn{3}{ c }{\textbf{Rejection}} \\ \hline \multicolumn{3}{ c }{\textbf{Compton}} \\ \hline \multicolumn{3}{ c }{\textbf{Compton}} \\ \hline \multicolumn{3}{ c }{\textbf{Compton}} \\ \hline \multicolumn{3}{ c }{\textbf{Compton}} \\ \hline \multicolumn{3}{ c }{\textbf{Compton}} \\ \hline \multicolumn{3}{ c }{\textbf{Compton}} \\ \hline \multicolumn{3}{ c }{\textbf{Compton}} \\ \hline \multicolumn{3}{ c }{\textbf{Compton}} \\ \hline \multicolumn{3}{$<br><b>C</b> Defeted Trusts | $\mathbf{E}$   | TRUST.159                           | tiret 7,7,2021  | Express Trust                          |                             | test                    | Deleted        | 160               | 07/07/2021 17:32:13 | Papeloannou Andreas  | 149                      |
| $\bigcirc$ .<br><br>Eugended .<br><b>Ell</b> Discrepancy Reports >                                                                                                    |                |                                     |                 |                                        |                             |                         |                |                   |                     |                      |                          |
| C Access Requests >                                                                                                    |                |                                     |                 | Search<br>Condition: (e) And (  ) Or   |                             | $\pmb{\times}$<br>$Q$ . |                |                   |                     |                      |                          |
|                                                                                                    |                |                                     |                 | Beneficial<br>Onwership<br>Registry ID |                             | Equals to value v       |                |                   |                     |                      |                          |
|                                                                                                    |                |                                     |                 | Trust Name                             |                             | Equals to value v       |                |                   |                     |                      |                          |
|                                                                                                    |                |                                     |                 |                                        |                             |                         |                |                   |                     |                      |                          |
|                                                                                                    |                |                                     |                 |                                        |                             |                         |                |                   |                     |                      |                          |
|                                                                                                    |                |                                     |                 |                                        |                             |                         |                |                   |                     |                      |                          |
|                                                                                                    |                |                                     |                 |                                        |                             |                         |                |                   |                     |                      |                          |
|                                                                                                    |                |                                     |                 |                                        |                             |                         |                |                   |                     |                      |                          |
|                                                                                                    |                |                                     |                 |                                        |                             |                         |                |                   |                     |                      |                          |
|                                                                                                    |                |                                     |                 |                                        |                             |                         |                |                   |                     |                      | $\bullet$                |

Λειτουργία Καθορισμού Φίλτρων Σύνθετης Αναζήτησης

|                                                             |          | <b>Trusts Registry</b>                 |                               |                 |                      |                             |                       |                       |                                                        |                |                         |                            |                     |                                             |                          |                        |                                      | $\theta$                                 |   |
|-------------------------------------------------------------|----------|----------------------------------------|-------------------------------|-----------------|----------------------|-----------------------------|-----------------------|-----------------------|--------------------------------------------------------|----------------|-------------------------|----------------------------|---------------------|---------------------------------------------|--------------------------|------------------------|--------------------------------------|------------------------------------------|---|
| Trusts Registry                                             | $\equiv$ |                                        |                               |                 |                      |                             |                       |                       |                                                        |                |                         |                            |                     |                                             |                          |                        | 82<br>45.00                          |                                          |   |
| <b>SE</b>                                                   | $\sim$   |                                        |                               |                 |                      |                             |                       |                       |                                                        |                |                         |                            |                     |                                             |                          |                        |                                      |                                          |   |
|                                                             |          | <b>Trusts Registry</b>                 |                               |                 |                      |                             |                       |                       |                                                        |                |                         |                            |                     |                                             |                          |                        |                                      | $\equiv$ 0 $\circ$ 0 :                   |   |
| Papastratos Alexis<br>Trusts<br>$\sim$                      |          | Beneficial<br>Ownership<br>Registry ID | Registry<br><b>Entry Date</b> | Trust Name      | Trust Type           | Country of<br>Establishment | Date                  | Law                   | Registration Governing Termination Controlling<br>Date | Interest       | Version No              | Trust<br>Version<br>Status | <b>Trust Status</b> | Note                                        | $\odot$                  | Registration<br>Time   | Registered<br>by User                | Date of last<br>update by<br>the Trustee |   |
| (R) Trust Registry                                          |          | <b>TRUST 255</b>                       | 29/10/2021<br>00:00:00        | <b>DOKIM</b>    | Express Trust        | <b>Hungary</b>              | 08/10/2021            | LAW                   |                                                        | Yes            | -1                      | Finalized<br>Published     | Active              |                                             | ╭                        | 29/10/2021<br>22:54:23 | loannou Maria                        | 29/10/2021<br>22:59:37                   |   |
| <b>C</b> Accessible Trusts<br>Registration                  |          | <b>TRUST.132</b>                       | 16/06/2021<br>00:00:00        | test 4444       | Express Trust        | Greece                      | 01/06/2021            |                       |                                                        | No             |                         | Finalized<br>Published     | Suspended           | Trustee has not comolied<br>with reculation | ر                        | 16/06/2021<br>18:02:35 | Papadopoulos<br>George               | 16/06/2021<br>18:59:50                   |   |
| C Exemption<br>Requests<br><b>C</b> Deleted Trusts          | ÷        | <b>TRUST.153</b>                       | 08/07/2021<br>00:00:00        | test            | Express Trust        | Cyprus                      |                       | test                  |                                                        | No.            | $\mathbf{I}$            | Finalized<br>Published     | Suspended           | rustee has not complied<br>with reculation  |                          | 29/06/2021<br>16:51:27 | Papaicannou<br>Andreas               | 08/07/2021<br>15:45:15                   |   |
| Suspended<br>$\bullet$ Trusts                               | ÷        | <b>TRUST.251</b>                       | 29/10/2021<br>00:00:00        | test            | <b>Express Trust</b> | Austria                     | 01/01/1900            | test                  |                                                        | No             |                         | Finalized<br>Published     | <b>Active</b>       | -                                           | ✓                        | 29/10/2021<br>15:27:47 | Papaicannou<br>Andreas               | 29/10/2021<br>15:29:11                   |   |
| <b>In Discrepancy Reports</b><br><b>C</b> Access Requests > |          | <b>TRUST 265</b>                       | 25/11/2021<br>00:00:00        | APOEL Trust     | Express Trust        | Cyprus                      | 01/09/2021            | Cymrus                |                                                        | No.            |                         | Finalized<br>Published     | Active              |                                             | $\checkmark$             | 18/11/2021<br>10:55:16 | 55                                   | 25/11/2021<br>16:49:30                   |   |
|                                                             |          | <b>TRUST.271</b>                       | 22/11/2021<br>00:00:00        | <b>NX TRUST</b> | <b>Express Trust</b> | Cyprus                      | Sort                  |                       |                                                        | $\pmb{\times}$ | $\mathbf{I}$            | Finalized<br>Published     | Active              |                                             | $\checkmark$             | 22/11/2021<br>12:44:13 | xenofontos<br>nicky                  | 22/11/2021<br>13:06:00                   |   |
|                                                             | ÷        | <b>TRUST 270</b>                       | 24/11/2021<br>00:00:00        | Andreas1        | Express Trust        | Cyprus                      | $\square$ Registry ID | Beneficial Ownership  | $\equiv$ $\bullet$<br>Ascending $\rightarrow$          |                | $\overline{z}$          | Finalized<br>Published     | Active              | _                                           | ر                        | 25/11/2021<br>10:18:50 | <b>GREGORIADES</b><br><b>ANDREAS</b> | 25/11/2021<br>16:47:29                   |   |
|                                                             | ÷        | <b>TRUST 280</b>                       | 23/11/2021<br>00:00:00        | Example 3       | Express Trust        | Cyprus                      | Trust Name            |                       | Ascending v                                            |                | $\overline{z}$          | Finalized<br>Published     | Active              | -                                           | $\checkmark$             | 07/12/2021<br>10:33:23 | Hadjigeorgiou<br>Irene               | 28/12/2021<br>10:13:21                   |   |
|                                                             | ٠        | TRUST.293                              | 29/11/2021<br>00:00:00        | andreas2        | <b>Express Trust</b> | <b>Cyprus</b>               | 01/11/2021            | cyprus                |                                                        | Yes            | $\overline{z}$          | Finalized<br>Published     | Active              | -                                           | $\checkmark$             | 29/11/2021<br>11:22:45 | <b>GREGORIADES</b><br>ANDREAS        | 29/11/2021<br>11:25:07                   |   |
|                                                             | ÷        | <b>TRUST.295</b>                       | 07/12/2021<br>00:00:00        | gfd             | Express Trust        | Cyprus                      | 01/11/2021            | cyprus                |                                                        | No             |                         | Finalized<br>Published     | Active              |                                             | $\overline{\phantom{a}}$ | 29/11/2021<br>11:41:36 | GREGORIADES<br><b>ANDREAS</b>        | 07/12/2021<br>10:15:52                   |   |
|                                                             | ÷        | <b>TRUST.303</b>                       | 17/12/2021<br>00:00:00        | stefani trust   | Express Trust        | Cyprus                      | 01/12/2021            | test                  |                                                        | No             |                         | Finalized-<br>Published    | <b>Active</b>       | -                                           | s.                       | 17/12/2021<br>10:30:32 | Ioannou Maria                        | 17/12/2021<br>10:35:26                   |   |
|                                                             | ÷        | <b>TRUST.263</b>                       | 23/11/2021<br>00:00:00        | Liverpool Trust | Express Trust        | Cyprus                      | 01/09/2021            | Cyprus                | 01/01/2039                                             | No             | $\overline{\mathbf{3}}$ | Finalized<br>Published     | Active              |                                             | $\checkmark$             | 22/12/2021<br>15:18:06 | 88                                   | 22/12/2021<br>15:20:37                   |   |
|                                                             | ٠        | <b>TRUST.267</b>                       | 18/11/2021<br>00:00:00        | Example 2       | <b>Express Trust</b> | Austria                     | 01/11/2021            | Austrian              |                                                        | No             | $\sim$                  | Finalized-<br>Published    | <b>Active</b>       | -                                           | $\mathcal{L}$            | 28/12/2021<br>10:14:31 | Hadjigeorgiou<br>Irene               | 28/12/2021<br>10:16:23                   |   |
|                                                             | ÷        | <b>TRUST.309</b>                       | 27/12/2021<br>00:00:00        | test            | Express Trust        | Cyprus                      | 20/09/2011            | Republic of<br>Cyprus |                                                        | Yes            | $\mathbf{I}$            | Finalized<br>Published     | Active              | _                                           | ے                        | 27/12/2021<br>2229:33  | <b>Test Christina</b>                | 27/12/2021<br>22:43:23                   |   |
|                                                             | ÷        | <b>TRUST.246</b>                       | 25/10/2021<br>00:00:00        | test            | <b>Express Trust</b> | Austria                     | 01/01/1900            | test                  |                                                        | Yes            | $\mathbf{r}$            | Finalized<br>Published     | Active              | -                                           | $\mathcal{L}$            | 25/10/2021<br>13:14:28 | Papaicannou<br>Andreas               | 25/10/2021<br>13:23:37                   |   |
|                                                             | ÷        | <b>TRUST.168</b>                       | 20/07/2021<br>00:00:00        | Anastasia       | <b>Express Trust</b> | <b>Cyprus</b>               | 13/07/2021            | TYEET                 |                                                        | Yes            |                         | Finalized<br>Published     | <b>Active</b>       |                                             | v                        | 20/07/2021<br>10:37:30 | test maria                           | 20/07/2021<br>13:38:55                   | ۰ |
|                                                             |          |                                        |                               |                 |                      |                             |                       |                       |                                                        |                |                         |                            |                     |                                             |                          |                        |                                      |                                          |   |

Λειτουργία Καθορισμού Πεδίων Σύνθετης Ταξινόμησης

## <span id="page-7-0"></span>**2.2. Λειτουργίες Εγγραφής Χρήστη & Διαχείρισης Συνδρομών**

### <span id="page-7-1"></span>**2.2.1. Εγγραφή Χρήστη (Sign Up)**

Ο χρήστης πληκτρολογεί την ηλεκτρονική διεύθυνση του συστήματος (URL) και το σύστημα εμφανίζει την οθόνη login, όπου ο χρήστης επιλέγει ως υπηρεσία Ψηφιακής Αυθεντικοποίησης το Cy Login. Το σύστημα παραπέμπει τον χρήστη στην σχετική σελίδα παροχής username & password του Cy Login ώστε αυτός να αυθεντικοποιηθεί.

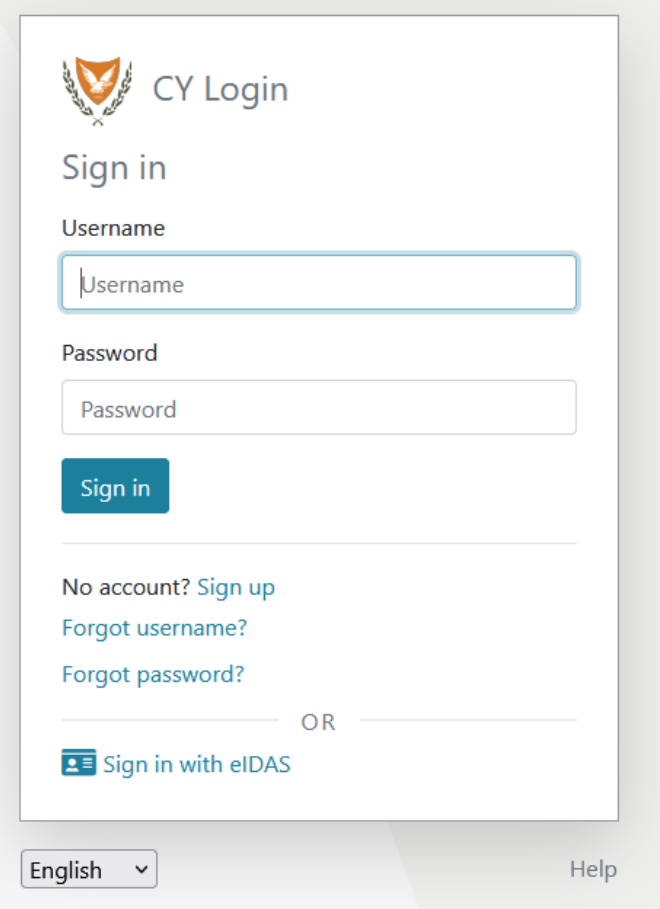

Σελίδα Ψηφιακής Αυθεντικοποίησης CyLogin

Κατόπιν της επιτυχούς αυθεντικοποίησης αυτού το Cy Login, επιστρέφει τον χρήστη στο σύστημα, το οποίο αναζητά τον χρήστη στην βάση δεδομένων του. Αν τον βρεί, τότε του παρέχει πρόσβαση στις σχετικές εφαρμογές (ανάλογα με τους ρόλους που διαθέτει), αν όχι, το σύστημα εμφανίζει την σελίδα εγγραφής χρήστη της πλατφόρμας. Αφού ο χρήστης παρέχει τα απαραίτητα στοιχεία στις σχετικές φόρμες, το σύστημα αποστέλλει σχετικό μήνυμα ηλεκτρονικού ταχυδρομείου (email) για την ενεργοποίηση του λογαριασμού. Επίσης, αν ο χρήστης έχει επιλέξει ρόλο που απαιτεί την πληρωμή συνδρομής, στο σχετικό ενημερωτικό e-mail παρέχεται και ειδοποίηση για πληρωμή της συνδρομής.

### **Α. Φόρμα Εγγραφής Χρήστη (pop up)**

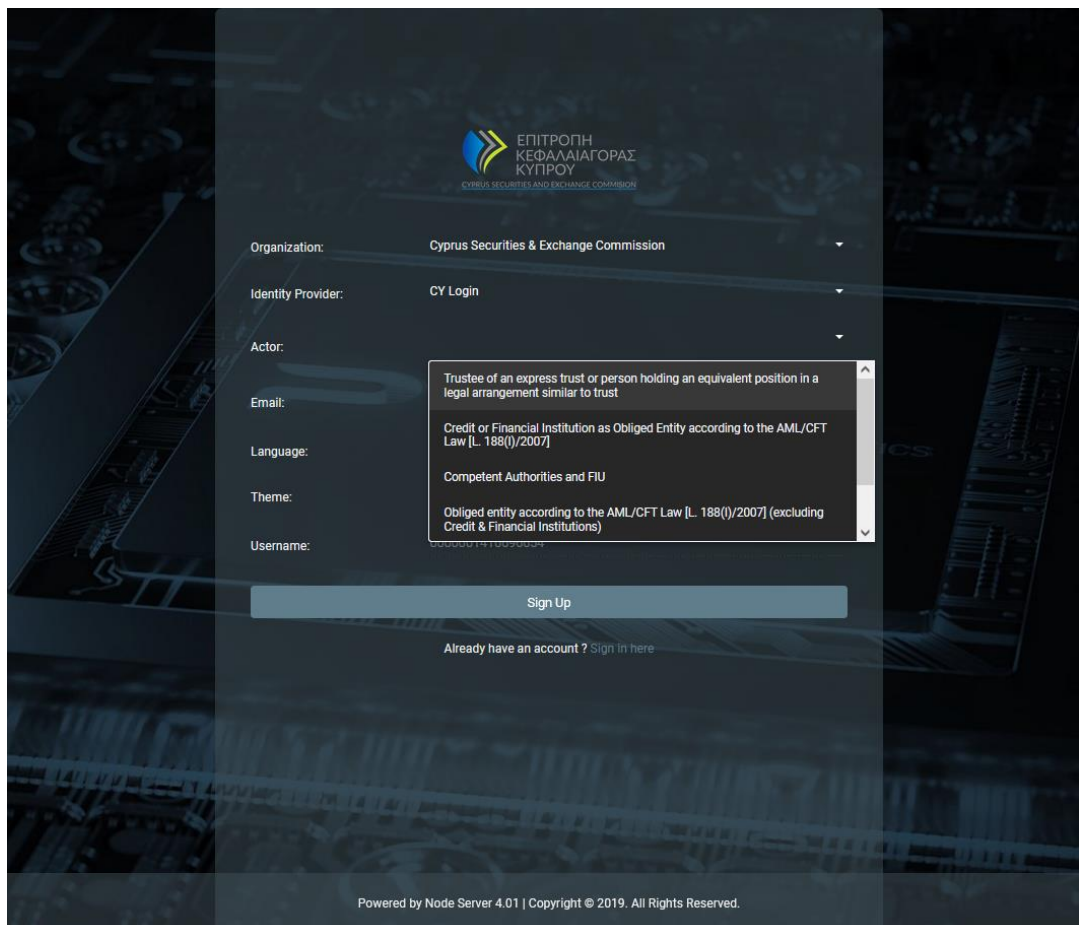

Φόρμα Εγγραφής Χρήστη

Στην φόρμα καταχώρησης χρήστη, ο χρήστης θα πρέπει να συμπληρώσει τα παρακάτω στοιχεία:

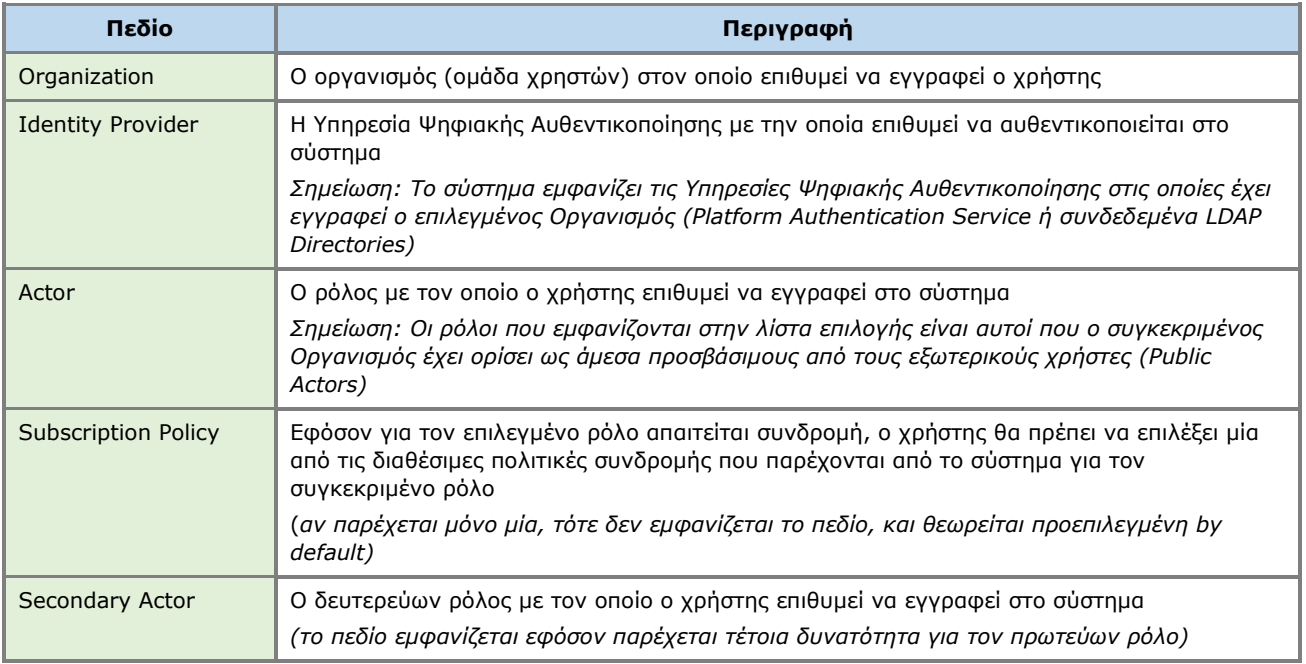

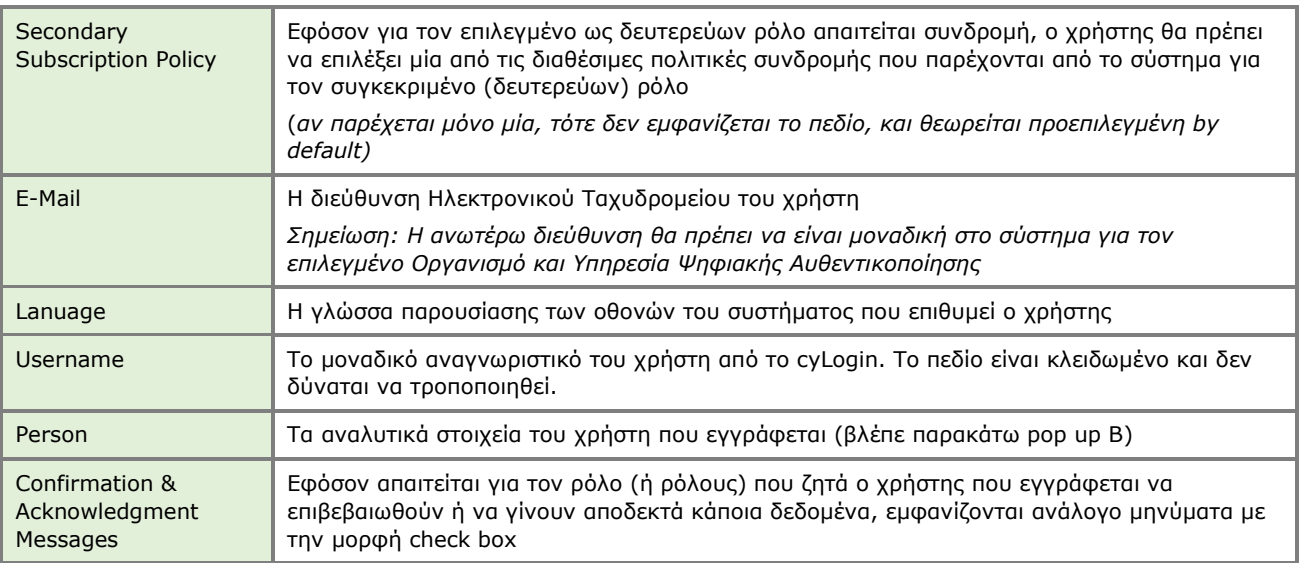

### **Διαθέσιμοι Public ρόλοι στο σύστημα (για τον εξωτερικό χρήστη):**

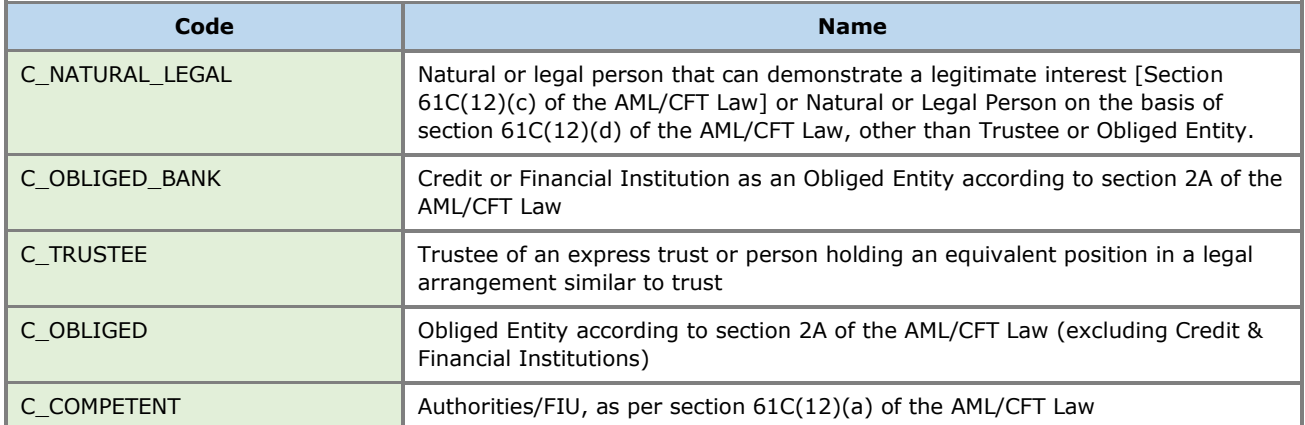

### **Β. Φόρμα Φυσικού Προσώπου (pop up)**

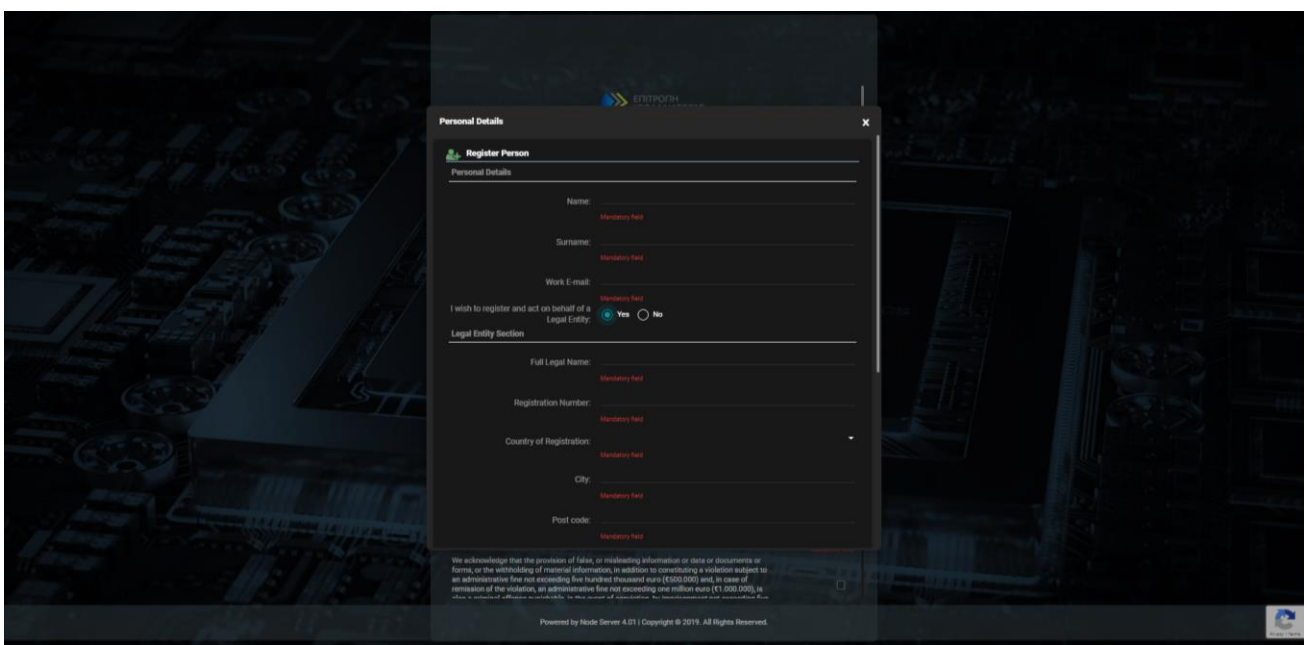

Φόρμα Καταχώρησης Στοιχείων Φυσικού Προσώπου

Στην φόρμα καταχώρησης Φυσικού Προσώπου ο χρήστης θα πρέπει να συμπληρώσει τα παρακάτω στοιχεία:

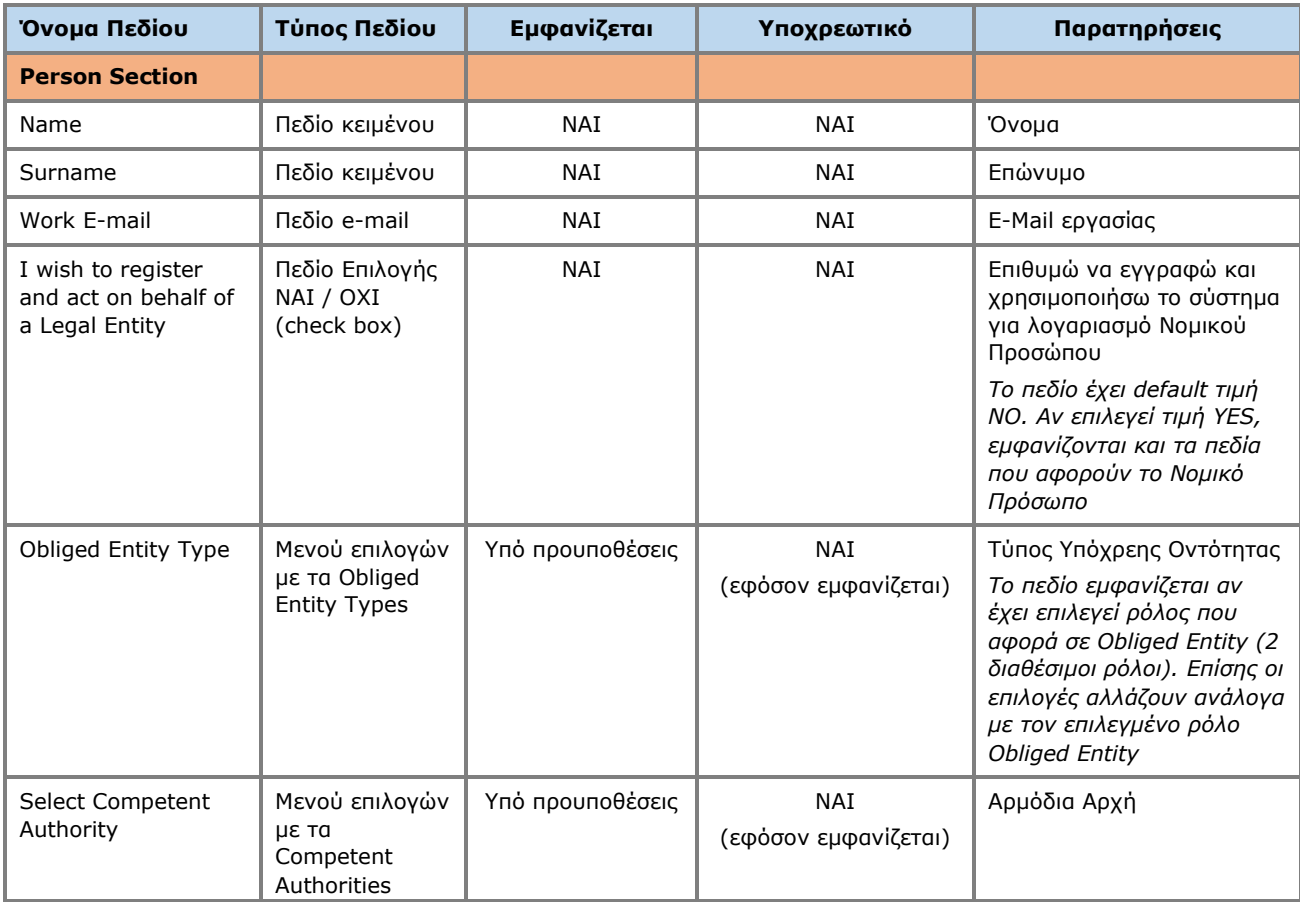

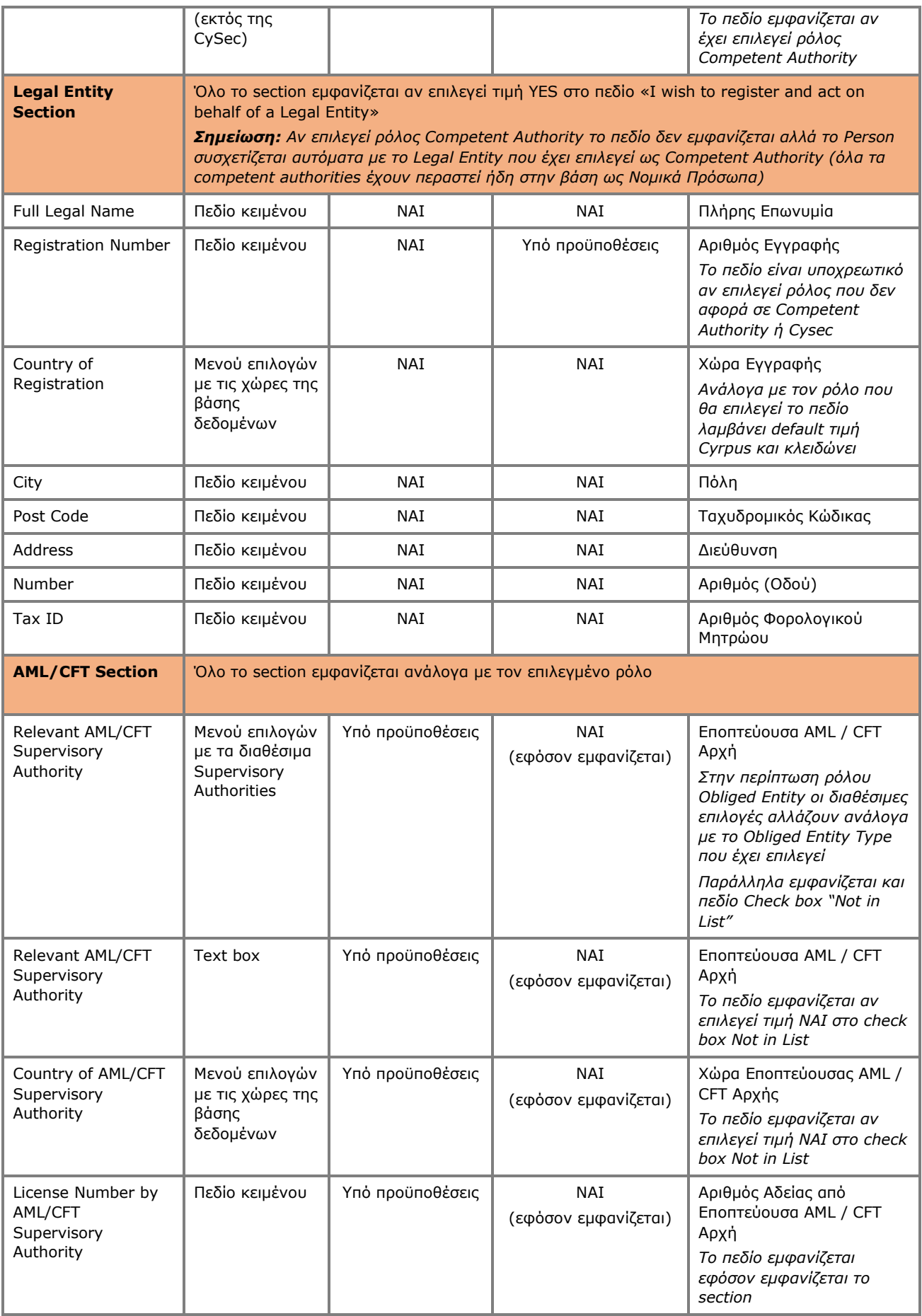

### **Γ. Οθόνη Επιβεβαίωσης Εγγραφής**

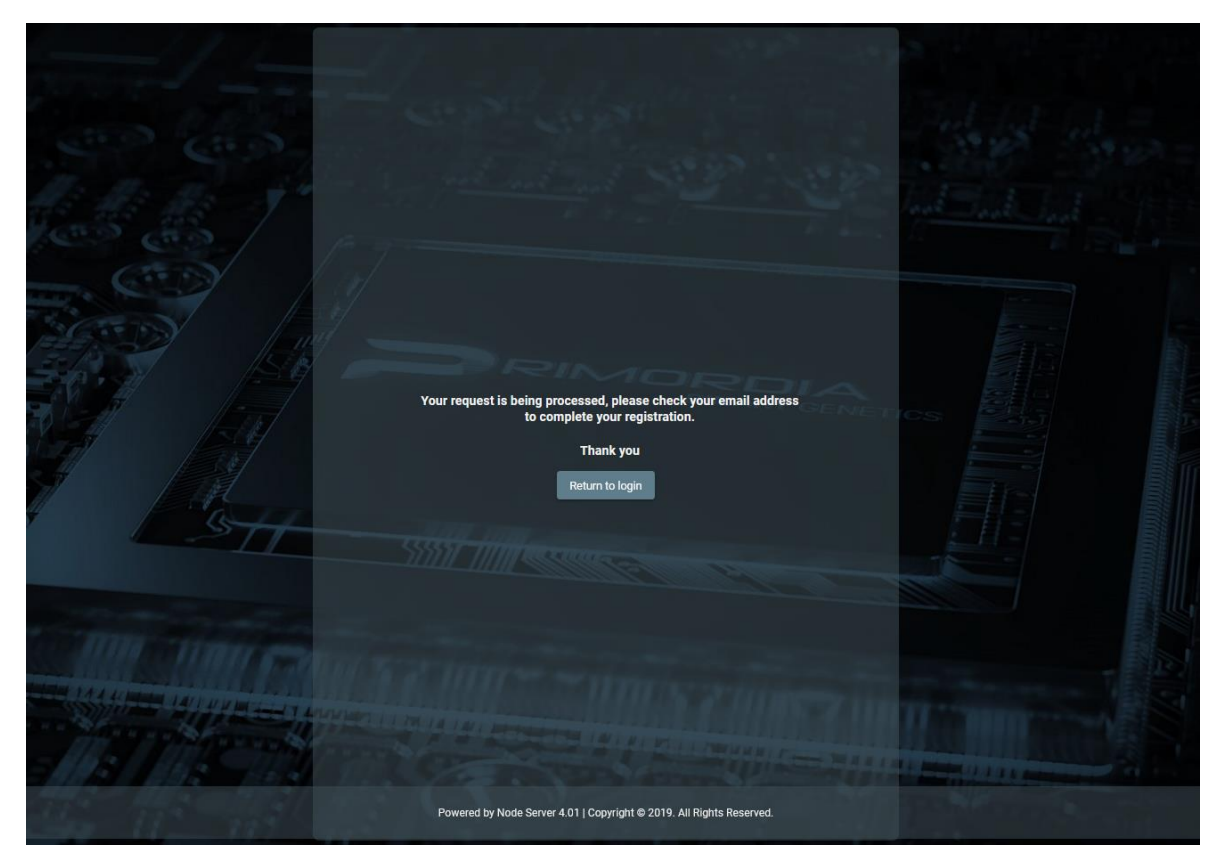

Μήνυμα Αποστολής Email

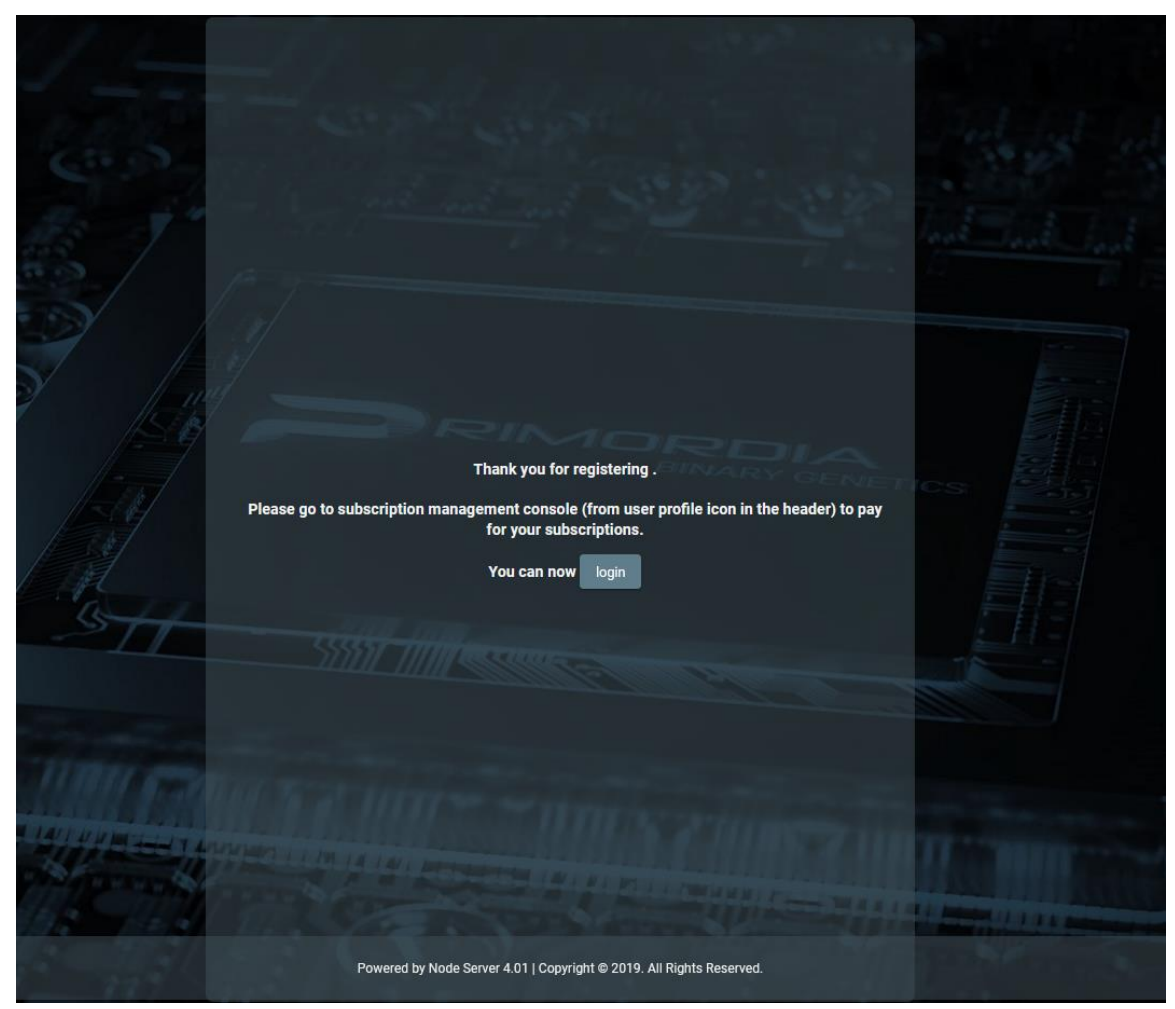

Μήνυμα Επιβεβαιώσης Email. Ολοκλήρωση Εγγραφής Χρήστη

### <span id="page-13-0"></span>**2.2.2. Πληρωμή Συνδρομής**

Εφόσον απαιτείται πληρωμή συνδρομής για τον ρόλο που ο χρήστης έχει αναλάβει, ο χρήστης θα πρέπει να επιλέξει την λειτουργία Account **α** από την κεφαλίδα της οθόνης, και εν συνεχεία την λειτουργία Subscriptions από το μενού επιλογών. Σε μια τέτοια περίπτωση, το σύστημα εμφανίζει τον κατάλογο των Συνδρομών που διαθέτει ο χρήστης, όπου ο χρήστης μπορεί να επιλέξει την λειτουργία Pay από το μενού επιλογών σε επίπεδο recordset μιας πληρωμής η οποία δεν έχει εξοφληθεί. Κατά την ενεργοποίηση της λειτουργίας Pay το σύστημα παραπέμπει τον χρήστη στην σχετική σελίδα του χρησιμοποιούμενου Payment Gateway (JCC), ώστε αυτός να παρέχει τα στοιχεία της πιστωτικής του κάρτας και να ολοκληρώσει την πληρωμή της συνδρομής.

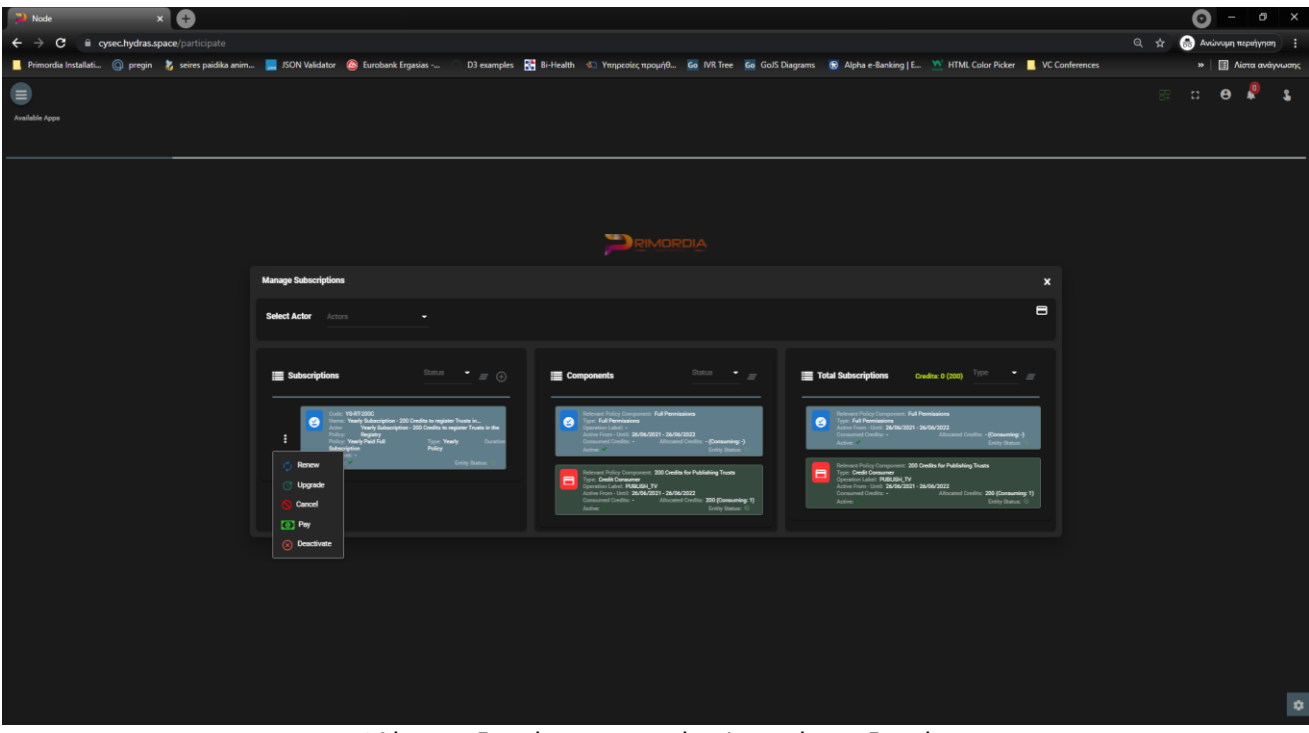

Οθόνη Συνδρομών – Λειτουργία Πληρωμής Συνδρομής

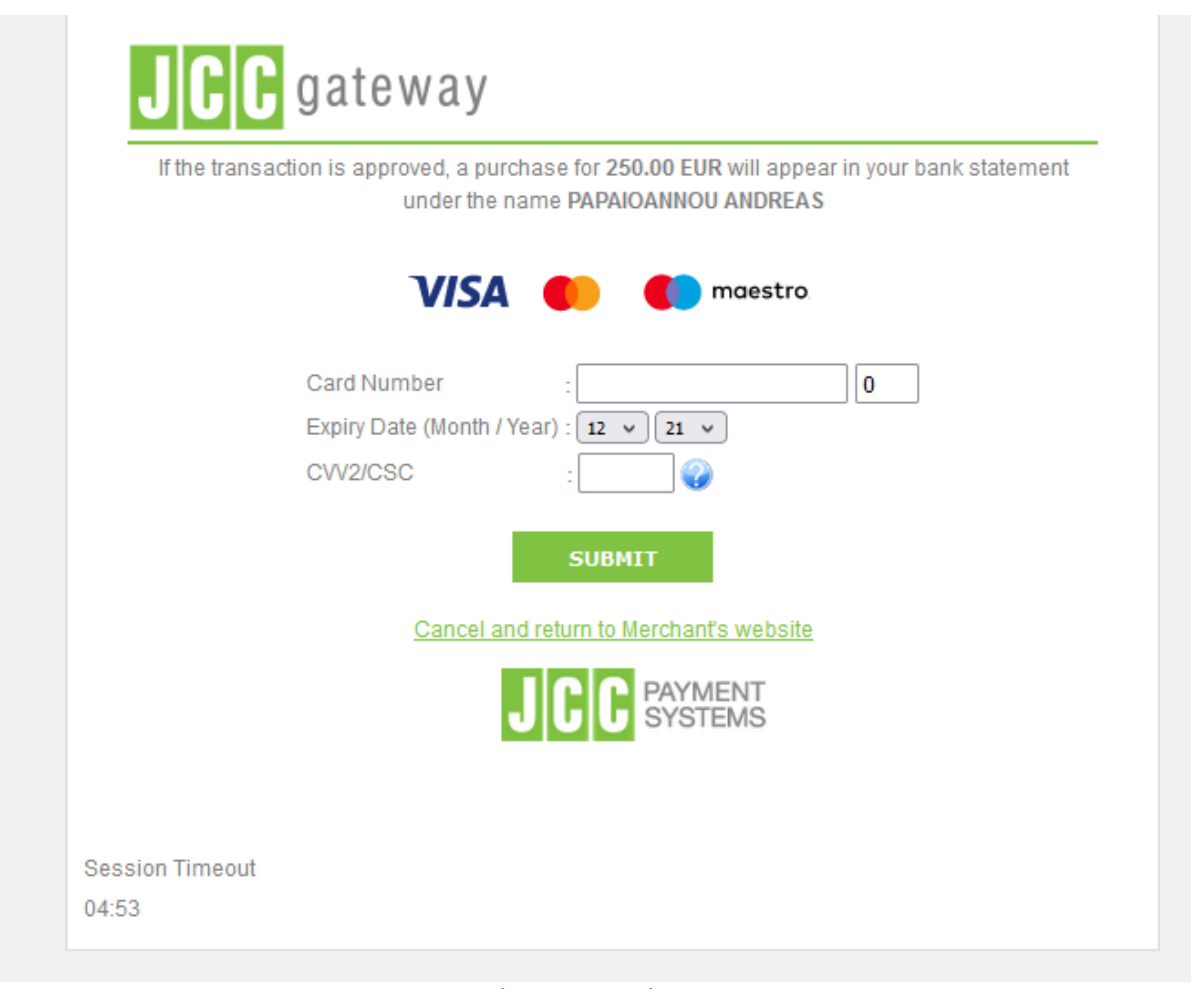

Φόρμα Πληρωμής JCC

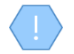

Αν η επιλεγμένη συνδρομή δεν απαιτεί πληρωμή, ή έχει εξοφληθεί ή δεν είναι πλέον ενεργή, το σύστημα δεν εμφανίζει την λειτουργία Pay στο μενού επιλογών

Μετά την ολοκλήρωση της πληρωμής της συνδρομής, το σύστημα καταχωρεί μια εγγραφή στον πίνακα πληρωμών του χρήστη και ενεργοποιεί τις λειτουργίες του συστήματος στις οποίες αφορά ο επιλεγμένος ρόλος

### <span id="page-15-0"></span>**2.2.3. Διαχείριση Συνδρομών**

Για την διαχείριση των συνδρομών του, ο χρήστης επιλέγει την λειτουργία Account **α** από την κεφαλίδα της οθόνης, και εν συνεχεία την λειτουργία Subscriptions από το μενού επιλογών. Σε μια τέτοια περίπτωση, το σύστημα εμφανίζει τον κατάλογο των Συνδρομών που διαθέτει ο χρήστης, για το σύνολο των ρόλων (actors) που διαθέτει:

- Με γκρι χρώμα εμφανίζονται οι συνδρομές των οποίων η «συνθετική» κατάσταση είναι ανανεργή (βλέπε παρακάτω).
- Για κάθε συνδρομή εμφανίζονται τα components αυτής (βλέπε σημειώσεις), ενώ στην τελευταία κάρτα εμφανίζεται το σύνολο των subscription components που περιλαμβάνουν όλες οι συνδρομές του χρήστη (καθώς και το σύνολο των credits και αυτών που έχουν αναλωθεί).
- Ο χρήστης μπορεί να φιλτράρει τα δεδομένα της κάθε κάρτας με βάση την «συνθετική» κατάσταση της συνδρομής (και τον τύπο για την τελευταία κάρτα).
- Ο χρήστης μπορεί να φιλτράρει τα δεδομένα των καρτών επιλέγοντας και ρόλο (actor) από τον header της οθόνης.

Για την ανανέωση μιας συνδρομής, ο χρήστης θα πρέπει να επιλέξει την ενέργεια Renew από το μενού επιλογών σε επίπεδο recordset μιας συνδρομής (η οποία είναι «ενεργή»). Σε μια τέτοια περίπτωση, το σύστημα εμφανίζει pop up οθόνη στην οποία εμφανίζεται μόνο η επιλεγμένη συνδρομή και check box για την διατήρηση των credits με κλειδωμένη την τιμή ΝΟ (το NAI δεν παρέχεται για την ΕΚΚ). Ο χρήστης επιλέγει τιμές και πατάει proceed. Εφόσον η συνδρομή εμπεριέχει πληρωμή, το σύστημα παραπέμπει στο JCC για ολοκλήρωση της πληρωμής. Μετά την ολοκλήρωση της πληρωμής, το σύστημα δημιουργεί μια νέα «ενεργή» συνδρομή και απενεργοποιεί την προηγούμενη.

Για την αναβάθμιση μιας συνδρομής, ο χρήστης θα πρέπει να επιλέξει την ενέργεια Upgrade / Downgrade από το μενού επιλογών σε επίπεδο recordset μιας συνδρομής (η οποία είναι «ενεργή»). Σε μια τέτοια περίπτωση, το σύστημα εμφανίζει pop up οθόνη στην οποία o χρήστης καλείται να επιλέξει μια νέα συνδρομή (συμβατή με τον ρόλο του) καθώς και αν θέλει να διατηρήσει τα credits της προηγούμενης συνδρομής (κλειδωμένη τιμή ΝΟ). Ο χρήστης επιλέγει τιμές και πατάει Proceed. Εφόσον η νέα συνδρομή εμπεριέχει πληρωμή, το σύστημα παραπέμπει τον χρήστη στο JCC για ολοκλήρωση της πληρωμής. Μετά την ολοκλήρωση της πληρωμής, το σύστημα δημιουργεί μια νέα συνδρομή και διατηρεί ενεργή και την προηγούμενη. Αν δεν έχει πληρώσει τη νέα συνδρομή, ο χρήστης μπορεί να την πληρώσει σε μεταγενέστερη φάση (σε αυτή την περίπτωση, η συνδρομή φαίνεται ως «ανενεργή»).

Για την ακύρωση μιας συνδρομής, ο χρήστης θα πρέπει να επιλέξει την ενέργεια Cancel από το μενού επιλογών σε επίπεδο recordset μιας συνδρομής (η οποία είναι «ανενεργή»). Σε μια τέτοια περίπτωση, το σύστημα διαγράφει οριστικά την συνδρομή.

Για την απενεργοποίηση μιας συνδρομής, ο χρήστης θα πρέπει να επιλέξει την ενέργεια Deactivate από το μενού επιλογών σε επίπεδο recordset μιας συνδρομής (η οποία έχει σήμανση ως ενεργή (entity status)). Σε μια τέτοια περίπτωση, το σύστημα αλλάζει την σήμανση σε «ανενεργή».

Για την ενεργοποίηση μιας συνδρομής, ο χρήστης θα πρέπει να επιλέξει την ενέργεια Activate από το μενού επιλογών σε επίπεδο recordset μιας συνδρομής (η οποία έχει σήμανση ως «ανενεργή» (entity status)). Σε μια τέτοια περίπτωση, το σύστημα αλλάζει την σήμανση σε «ενεργή».

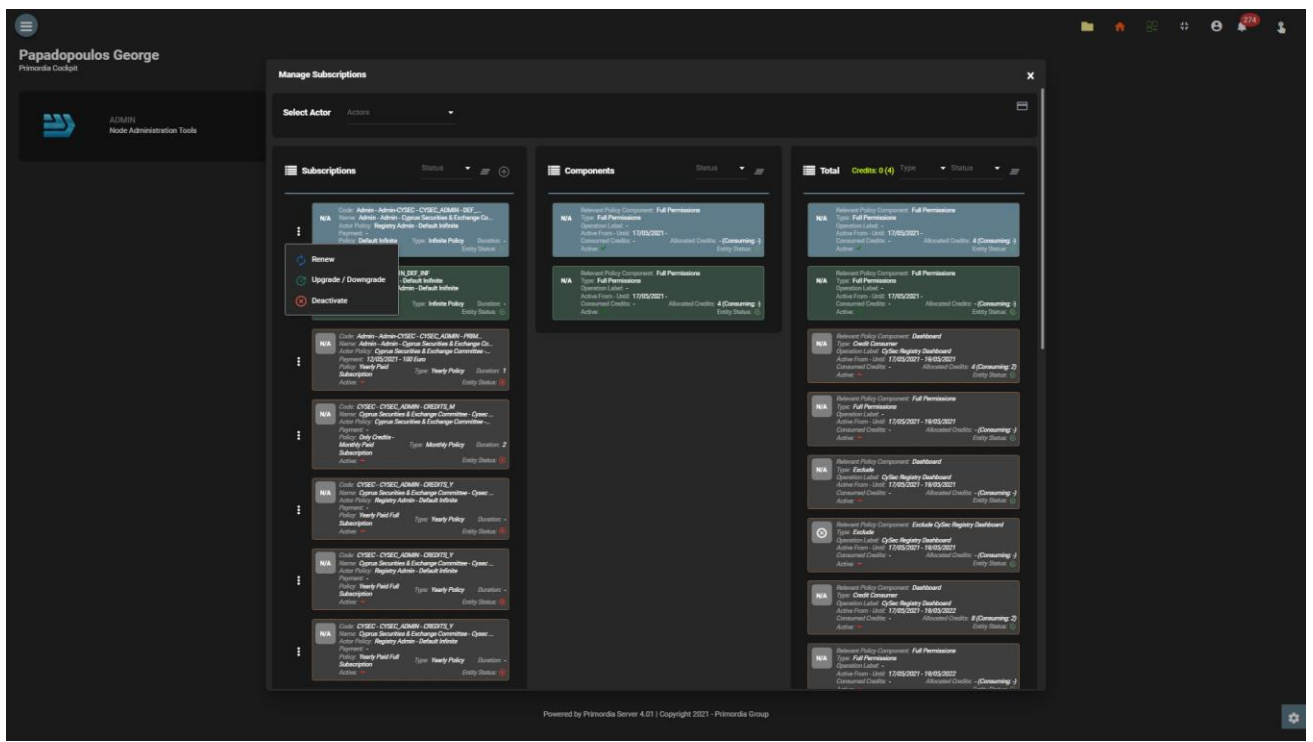

Οθόνη Διαχείρισης Συνδρομών Χρήστη

Οι πληρωμές που έχουν ολοκληρωθεί φαίνονται με το κουμπί 'Payments' απ'' όπου ο χρήστης μπορεί να εκτυπώσει την απόδειξη πληρωμής για κάθε μία από αυτές.

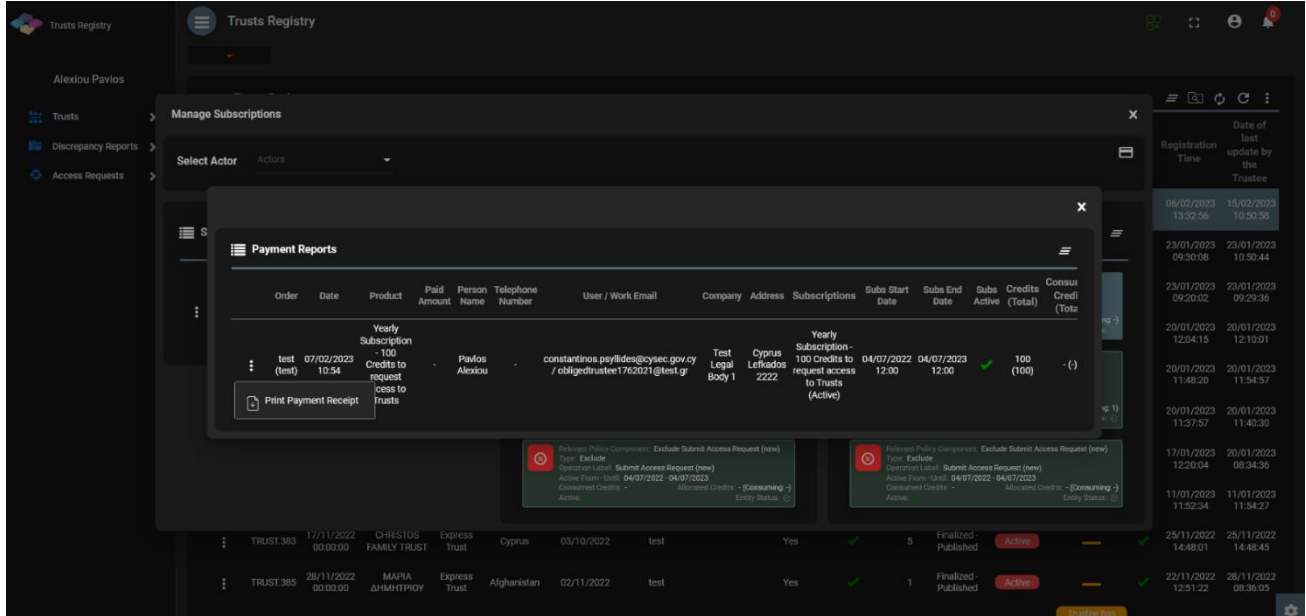

#### Οθόνη Εμφάνισης Πληρωμών Χρήστη

Subscription Components: Κάθε συνδρομή (κατά τον σχεδιασμό της) μπορεί να εμπεριέχει τα εξής components:

- Full permissions: Σημαίνει ότι ο χρήστης μπορεί να έχει πρόσβαση σε όλες τις λειτουργίες οι οποίες έχουν οριστεί ως διαθέσιμες για τον συγκεκριμένο ρόλο (actor).
- Credit consumer: Σημαίνει ότι για μια συγκεκριμένη λειτουργία ο χρήστης πρέπει να έχει credits για να την πραγματοποιήσει.
- Exclude: Σημαίνει ότι μια συγκεκριμένη λειτουργία δεν παρέχεται στον χρήστη εκτός κι αν έχει ένα credits consumer component για αυτήν .

Διατήρηση των credits: Αποτελεί λειτουργία για την επιλογή μεταφοράς των (υπολειπόμενων) credtis μιας υπάρχουσας συνδρομής σε μια καινούργια. Δεν παρέχεται ως λειτουργία στην περίπτωση της ΕΚΚ.

Πραγματική Κατάσταση Συνδρομής: Μια συνδρομή για να είναι ενεργή, πρέπει:

- Εφόσον έχει περίοδο ισχύος, θα πρέπει η τρέχουσα ημερομηνία να είναι εντός της περιόδου ισχύς
- Θα πρέπει να είναι entity\_status = active (κατάσταση συστήματος για όλες τις οντότητες του admin)
- Εφόσον εμπεριέχει πληρωμή, θα πρέπει να έχει πραγματοποιηθεί η εξόφλησή της

Μια συνδρομή που είναι να λήξει σύντομα (εντός 10 ημερών), αναβοσβήνει στην οθόνη.

## <span id="page-18-0"></span>**3. Πρόσβαση από Υπόχρεες Οντότητες (Obliged Entities), εξαιρουμένων των πιστωτικών ιδρυμάτων και χρηματοπιστωτικών οργανισμών, σύμφωνα με το άρθρο 61Γ(12)(β) του AML/CFT Νόμου**

### <span id="page-18-1"></span>**3.1. Καταλογοι**

Με την είσοδο στην εφαρμογή, ο χρήστης έχει πρόσβαση στους παρακάτω καταλόγους δεδομένων (μενού στα αριστερά):

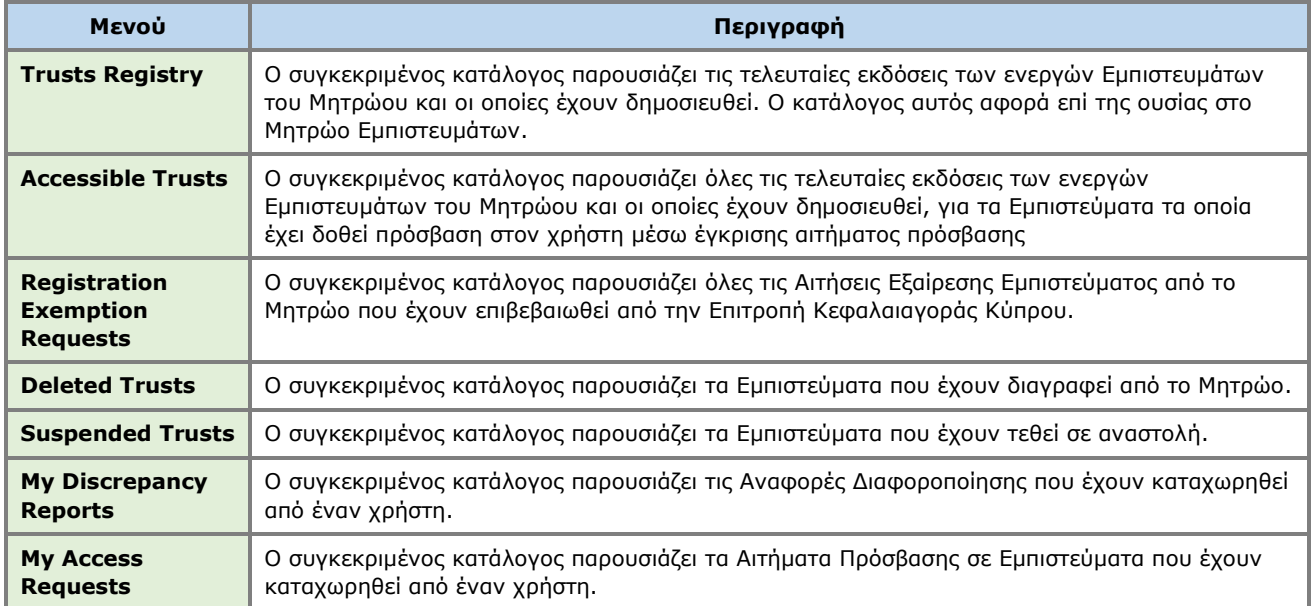

### Ακολουθούν ενδεικτικές οθόνες των καταλόγων της εφαρμογής:

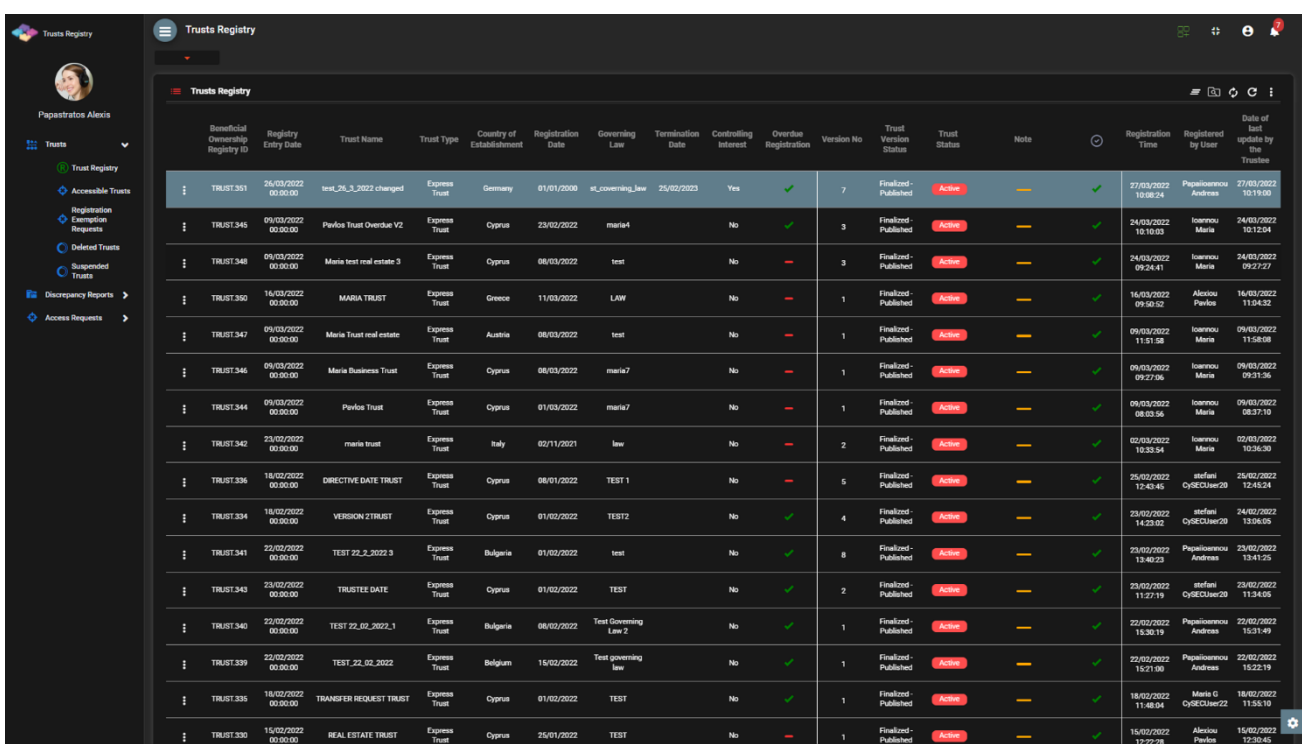

Κατάλογος Εμπιστευμάτων Μητρώου (Trusts Registry)

| Trusts Registry                                                                        | $\sim$ 100 $\pm$     | $\equiv$ Accessible Trusts List     |                   |                                       |                             |               |                     |                         |                     |                     | $\begin{array}{ccccccccc}\n\mathbb{S}^{\mathbb{C}} & \mathbb{G} & \mathbf{O} & \mathbb{R}^3\n\end{array}$ |
|----------------------------------------------------------------------------------------|----------------------|-------------------------------------|-------------------|---------------------------------------|-----------------------------|---------------|---------------------|-------------------------|---------------------|---------------------|----------------------------------------------------------------------------------------------------|
| 鱼                                                                                      |                      | <b>E</b> Accessible Trusts List     |                   |                                       |                             |               |                     |                         |                     |                     | $= 0 C$ :                                                                                                 |
| <b>Papastratos Alexis</b>                                                              |                      | Beneficial Onwership<br>Registry ID | <b>Trust Name</b> | Trust Type                            | Country of<br>Establishment | Governing Law | <b>Trust Status</b> | <b>Trust Version Id</b> | Register at         | Register by         | Request ID                                                                                                |
| $\frac{124}{244}$ Trusts<br>$\checkmark$<br>(R) Trust Registry                         | ÷                    | <b>TRUST.231</b>                    | <b>PJ TRUST</b>   | Legal Arrangement Similar<br>to Trust |                             | <b>TEST</b>   | Deleted             | 227                     | 04/10/2021 11:10:42 | Ioannou Maria       | 164                                                                                                    |
| Accessible Trusts                                                                      | $\ddot{\phantom{a}}$ | <b>TRUST.159</b>                    | test 7_7_2021     | <b>Express Trust</b>                  |                             | test          | Deleted             | 160                     | 07/07/2021 17:32:13 | Papaicannou Andreas | 150                                                                                                    |
| Registration<br>Exemption<br>Requests<br>Deleted Trusts                                | $\ddot{\phantom{a}}$ | <b>TRUST.159</b>                    | test 7_7_2021     | <b>Express Trust</b>                  |                             | test          | Deleted             | 160                     | 07/07/2021 17:32:13 | Papaioannou Andreas | 149                                                                                                    |
| $\bigcirc$ Suspended                                                                   |                      |                                     |                   |                                       |                             |               |                     |                         |                     |                     |                                                                                                    |
| <b>The Discrepancy Reports &gt;</b><br>$\Leftrightarrow$ Access Requests $\rightarrow$ |                      |                                     |                   |                                       |                             |               |                     |                         |                     |                     |                                                                                                    |
|                                                                                        |                      |                                     |                   |                                       |                             |               |                     |                         |                     |                     |                                                                                                    |
|                                                                                        |                      |                                     |                   |                                       |                             |               |                     |                         |                     |                     |                                                                                                    |
|                                                                                        |                      |                                     |                   |                                       |                             |               |                     |                         |                     |                     |                                                                                                    |
|                                                                                        |                      |                                     |                   |                                       |                             |               |                     |                         |                     |                     |                                                                                                    |
|                                                                                        |                      |                                     |                   |                                       |                             |               |                     |                         |                     |                     |                                                                                                    |
|                                                                                        |                      |                                     |                   |                                       |                             |               |                     |                         |                     |                     |                                                                                                    |
|                                                                                        |                      |                                     |                   |                                       |                             |               |                     |                         |                     |                     |                                                                                                    |
|                                                                                        |                      |                                     |                   |                                       |                             |               |                     |                         |                     |                     |                                                                                                    |
|                                                                                        |                      |                                     |                   |                                       |                             |               |                     |                         |                     |                     |                                                                                                    |
|                                                                                        |                      |                                     |                   |                                       |                             |               |                     |                         |                     |                     |                                                                                                    |
|                                                                                        |                      |                                     |                   |                                       |                             |               |                     |                         |                     |                     |                                                                                                    |
|                                                                                        |                      |                                     |                   |                                       |                             |               |                     |                         |                     |                     |                                                                                                    |
|                                                                                        |                      |                                     |                   |                                       |                             |               |                     |                         |                     |                     | $\bullet$                                                                                                 |
|                                                                                        |                      |                                     |                   |                                       |                             |               |                     |                         |                     |                     |                                                                                                    |

Κατάλογος Πρoσβάσιμων Εμπιστευμάτων (Accessible Trusts)

| Trusts Registry                                              | $\blacksquare$ | <b>Registration Exemption Requests</b><br><b>Service</b> |                               |                                        |                                 |                                                 |                            |                     |                                                    |                         |                                 |                                 |              |                          | $\mathbf{C}$ $\mathbf{\Theta}$<br>82     | <b>P</b>                   |
|--------------------------------------------------------------|----------------|----------------------------------------------------------|-------------------------------|----------------------------------------|---------------------------------|-------------------------------------------------|----------------------------|---------------------|----------------------------------------------------|-------------------------|---------------------------------|---------------------------------|--------------|--------------------------|------------------------------------------|----------------------------|
| <b>Alexiou Pavios</b>                                        |                |                                                          |                               |                                        |                                 |                                                 |                            |                     |                                                    |                         |                                 |                                 |              |                          |                                          |                            |
|                                                              |                | <b>Registration Exemption Requests</b>                   |                               |                                        |                                 |                                                 |                            |                     |                                                    |                         |                                 |                                 |              |                          |                                          | $\equiv$ $\circ$ $\circ$ : |
| <b>Trusts</b><br>$\checkmark$<br>(R) Trunt Registry          |                | <b>Registry Code</b>                                     | <b>Registry Entry</b><br>Date | Beneficial<br>Ownership<br>Register ID | <b>Trust Name</b>               | <b>Trust Type</b>                               | Country of<br>Registration | Exemption<br>Reason | <b>Publishing has</b><br>been Verified<br>by Cysec | <b>Cysec Comments</b>   | Exempted<br><b>Trust Status</b> | Request<br><b>Status</b>        | Version No   | <b>Registration Time</b> | Registered by<br>User                    | Last<br>Update<br>Time     |
| Accessible Trusts                                            |                | TRUST.EXC.399                                            | 06/02/2023<br>00:00:00        | 3434                                   | test                            | <b>Express Trust</b>                            | Belgium                    | 五                   | ᢦ                                                  |                         | Active                          | Finalized-<br><b>Published</b>  | $\mathbf{1}$ | 06/02/2023 12:11:12      | <b>Ioannou Maria</b>                     | 06/02/2023<br>12:25:06     |
| <b>Registration</b><br><b>C</b> Exemption<br><b>Requests</b> |                | TRUST.EXC.359                                            | 20/04/2022<br>00:00:00        | trust.59                               | abc trust                       | <b>Express Trust</b>                            | <b>Cyprus</b>              | A.                  | ✓                                                  | no comments             | Active                          | Finalized -<br><b>Published</b> | $\mathbf{1}$ | 20/04/2022 11:29:21      | <b>Ioannou Maria</b>                     | 20/04/2022<br>11:32:50     |
| <b>C</b> Deleted Trusts                                      |                | TRUST.EXC.308                                            | 27/12/2021<br>00:00:00        | 987654                                 | NPP Trust                       | <b>Express Trust</b>                            | Cyprus                     | A                   |                                                    | test308                 | Active                          | Finalized -<br>Published        | п.           | 27/12/2021 14:17:38      | Paltayian<br>Nassos                      | 27/12/2021<br>15:45:12     |
| Suspended<br>$\cup$ Trusts                                   |                | TRUST.EXC.305                                            | 21/12/2021<br>00:00:00        | 12                                     | EXE                             | <b>Express Trust</b>                            | Austria                    | $\mathbf{a}$        | $\overline{\phantom{a}}$                           |                         | Active                          | Finalized -<br>Published        | $\mathbf{1}$ | 21/12/2021 12:53:40      | Ioannou Maria                            | 21/12/2021<br>12:56:06     |
| <b>IS Discrepancy Reports</b>                                |                | TRUST.EXC.294                                            | 29/11/2021<br>00:00:00        | fresa                                  | fres                            | <b>Express Trust</b>                            | <b>Cyprus</b>              | 2x                  | ✓                                                  | testing 29/11/2021      | Active                          | Finalized -<br>Published        | $\mathbf{1}$ | 29/11/2021 11:35:41      | GREGORIADES 29/11/2021<br><b>ANDREAS</b> | 12:06:47                   |
| <b>C</b> Access Requests<br>- >                              |                | TRUST.EXC.274                                            | 22/11/2021<br>00:00:00        | Austrian                               | Exampple 2                      | <b>Express Trust</b>                            | Cyprus                     | 2x                  | ✓                                                  | testing 22-11-2021      | Active                          | Finalized -<br><b>Published</b> | л.           | 22/11/2021 13:51:19      | Hadjigeorgicu<br>Irene                   | 22/11/2021<br>15:37:36     |
|                                                              |                | TRUST.EXC.272                                            | 22/11/2021<br>00:00:00        | 268                                    | <b>NX TRUST</b>                 | <b>Express Trust</b>                            | <b>Cyprus</b>              | a.                  |                                                    | test22-11-2021          | Active                          | Finalized-<br>Published         | $\mathbf{1}$ | 22/11/2021 12:56:39      | xenofontos nicky                         | 22/11/2021<br>13:10:21     |
|                                                              |                | TRUST.EXC 266                                            | 23/11/2021<br>00:00:00        | test                                   | Example 1                       | Legal<br>Arrangement<br><b>Similar to Trust</b> | <b>Cyprus</b>              | ż.                  | ✓                                                  | testing 23/11/2021      | Active                          | Finalized-<br><b>Published</b>  | $\mathbf{1}$ | 18/11/2021 14:04:27      | Hadjigeorgicu 23/11/2021<br>Irene        | 150537                     |
|                                                              |                | TRUST.EXC.264                                            | 11/04/2022<br>00:00:00        | 4532                                   | <b>CHRISTOS FAMILY TRUST</b>    | <b>Express Trust</b>                            | Austria                    | £.                  | ✓                                                  | test comments           | Active                          | Finalized -<br><b>Published</b> | л.           | 18/11/2021 10:30:18      | <b>Ioannou Maria</b>                     | 06/02/2023<br>12:25:43     |
|                                                              |                | TRUST.EXC.260                                            | 17/11/2021<br>00:00:00        | 45566456                               | mga                             | <b>Express Trust</b>                            | Cyprus                     | a.                  | ✓                                                  | test                    | Active                          | Finalized-<br>Published         | $\mathbf{1}$ | 17/11/2021 16:16:15      | GEORGIOU<br><b>MARIA</b>                 | 18/11/2021<br>07:36:42     |
|                                                              |                | TRUST.EXC.252                                            | 29/10/2021<br>00:00:00        | 34343434                               | 000                             | <b>Express Trust</b>                            | Belgium                    | $2\epsilon$         | ✓                                                  | verified publishing     | Active                          | Finalized -<br><b>Published</b> | п.           | 29/10/2021 16:43:23      | <b>Toannou Maria</b>                     | 06/02/2023<br>12:26:18     |
|                                                              |                | TRUST.EXC.250                                            | 29/10/2021<br>00:00:00        | LONDON_01910                           | <b>Test Exempted Trust 2021</b> | <b>Express Trust</b>                            | Belgium                    | $\mathbf{z}_i$      | ✓                                                  | the request is verified | Active                          | Finalized -<br>Published        | $\mathbf{I}$ | 29/10/2021 15:09:13      | Ioannou Maria                            | 29/10/2021<br>15:19:30     |
|                                                              |                | TRUST.EXC.248                                            | 28/10/2021<br>00:00:00        | 1234                                   | test                            | <b>Express Trust</b>                            | Austria                    | $\mathbf{z}_i$      | $\checkmark$                                       |                         | Active                          | Finalized -<br>Published        | $\mathbf{1}$ | 28/10/2021 15:50:11      | Papalioannou<br><b>Andreas</b>           | 28/10/2021<br>15:52:42     |
|                                                              |                | TRUST.EXC.242                                            | 15/10/2021<br>00:00:00        | 54                                     | <b>MARIA EXEMPT</b>             | <b>Express Trust</b>                            | Austria                    | $\mathbf{z}_i$      | ✓                                                  |                         | Active                          | Finalized -<br><b>Published</b> | $\mathbf{1}$ | 15/10/2021 10:44:28      | <b>Ioannou Maria</b>                     | 15/10/2021<br>10:56:20     |
|                                                              |                | TRUST.EXC.230                                            | 30/09/2021<br>00:00:00        | 123                                    | <b>EXEMPTED TRUST REQUEST</b>   | <b>Express Trust</b>                            | Austria                    | đ.                  | ✓                                                  |                         | Active                          | Finalized-<br>Published         | $\mathbf{1}$ | 30/09/2021 11:05:29      | <b>Ioannou Maria</b>                     | 30/09/2021<br>11:07:28     |
|                                                              |                | TRUST.EXC.225                                            | 17/09/2021<br>00:00:00        | test                                   | test                            | <b>Express Trust</b>                            | Bulgaria                   | A                   | ✓                                                  |                         | Active                          | Finalized -<br><b>Published</b> | $\mathbf{1}$ | 17/09/2021 14:11:33      | Papailoannou<br>Andreas                  | 30/09/2021<br>10:48:46     |
|                                                              |                | TRUST.EXC.206                                            | 09/09/2021<br>00:00:00        | 123                                    | Stephanie Trust                 | <b>Express Trust</b>                            | Austria                    | ż.                  | ✓                                                  |                         | Active                          | Finalized-<br>Published         | $\mathbf{I}$ | 09/09/2021 09:45:13      | test maria                               | 09/09/2021<br>10:20:07     |
|                                                              |                | TRUST.EXC.186                                            | 30/07/2021<br>00:00:00        |                                        | MariaExempt_version2            | <b>Express Trust</b>                            | Cyprus                     | $\mathbf{r}$        | ✓                                                  |                         | Active                          | Finalized -<br><b>Published</b> | $\mathbf{1}$ | 30/07/2021 11:04:18      | Alexiou Pavlos                           | 30/07/2021<br>13:37:05     |
|                                                              |                | TRUST.EXC.130                                            | 16/06/2021<br>00:00:00        | <b>TRUST</b><br><b>EXEMPTED 21</b>     | test exempted                   | <b>Express Trust</b>                            | Bulgaria                   | $\mathbf{a}$        | $\overline{\phantom{a}}$                           |                         | Active                          | Finalized -<br><b>Published</b> | $\mathbf{I}$ | 16/06/2021 15:44:06      | Papadopoulos<br>George                   | 16/06/2021<br>16:54:28     |

Κατάλογος Αιτήσεων Εξαίρεσης Εμπιστευμάτων Από το Μητρώο (Registration Exemption Requests)

| Trusts Registry                                                    | $\blacksquare$<br><b>Deleted Trusts</b> |                               |                              |                                                 |                             |                          |                                             |                         |                 |                                |                     |                          |                      |                                            | 82                     | $\theta$<br>$\mathfrak{m}$ .    |
|--------------------------------------------------------------------|-----------------------------------------|-------------------------------|------------------------------|-------------------------------------------------|-----------------------------|--------------------------|---------------------------------------------|-------------------------|-----------------|--------------------------------|---------------------|--------------------------|----------------------|--------------------------------------------|------------------------|---------------------------------|
|                                                                    | $\mathbf{v}$                            |                               |                              |                                                 |                             |                          |                                             |                         |                 |                                |                     |                          |                      |                                            |                        |                                 |
| A                                                                  | <b>Deleted Trusts</b>                   |                               |                              |                                                 |                             |                          |                                             |                         |                 |                                |                     |                          |                      |                                            |                        | $= 0 C$ :                       |
| <b>Papastratos Alexis</b><br>$\frac{m}{2m}$ Trusts<br>$\checkmark$ | Beneficial<br>Ownership<br>Register ID  | <b>Registry Entry</b><br>Date | <b>Trust Name</b>            | <b>Trust Type</b>                               | Country of<br>Establishment | Date of<br>Establishment | Governing<br>Law                            | Controlling<br>Interest | Version No      | <b>Trust Version</b><br>Status | <b>Trust Status</b> | $\odot$                  | <b>Deletion Date</b> | Deletion<br><b>Requested by</b><br>Trustee | Registration<br>Time   | <b>Registered by</b><br>User    |
| <b>Trust Registry</b>                                              | <b>TRUST.135</b>                        | 22/06/2021<br>00:00:00        | <b>CHRISTOS FAMILY TRUST</b> | <b>Express Trust</b>                            | <b>Cyprus</b>               | 16/06/2021               | The trustees law                            | Yes                     | $\mathbf{1}$    | <b>Finalized</b><br>Published  | <b>Deleted</b>      | ×.                       | 13/09/2021           |                                            | 22/06/2021<br>09:15:47 | Papadopoukos<br>George          |
| Accessible Trusts                                                  | <b>TRUST.159</b>                        | 26/07/2021<br>00:00:00        | test 7_7_2021                | <b>Express Trust</b>                            | Bulgaria                    | 01/01/1999               | test                                        | <b>No</b>               | $\mathbf{1}$    | Finalized -<br>Published       | Deleted             | ✓                        | 08/09/2021           | ✓                                          | 07/07/2021<br>17:32:13 | Papaioannou<br>Andreas          |
| <b>Registration</b><br><b>C</b> Exemption<br><b>Requests</b>       | <b>TRUST.128</b>                        | 12/06/2021<br>00:00:00        | <b>Test Trust 1</b>          | <b>Express Trust</b>                            | Greece                      | 10/06/2021               | Test Trust 1                                | No                      | $6\overline{6}$ | Finalized-<br>Published        | Deleted             | $\checkmark$             | 20/07/2021           |                                            | 16/06/2021<br>18:01:42 | Papadopoulos<br>George          |
| <b>O</b> Deleted Trusts<br>Suspended                               | <b>TRUST.169</b>                        | 23/07/2021<br>00:00:00        | test                         | Legal<br>Arrangement<br><b>Similar to Trust</b> | Cyprus                      | 29/07/2021               | TELT                                        | No                      | $\mathbf{I}$    | Finalized-<br>Published        | Deleted             | ر                        | 23/07/2021           |                                            | 22/07/2021<br>09:55:46 | test maria                      |
| Trusts<br><b>The Discrepancy Reports &gt;</b>                      | <b>TRUST.178</b>                        | 23/07/2021<br>00:00:00        | <b>Stavros Trust</b>         | <b>Express Trust</b>                            | <b>Bulgaria</b>             | 23/07/2021               | tes                                         | No                      | п.              | Finalized<br>Published         | Deleted             | ر                        | 07/09/2021           |                                            | 23/07/2021<br>12:29:47 | test maria                      |
| Access Requests >                                                  | <b>TRUST.209</b>                        | 09/09/2021<br>00:00:00        | Stephanie TrustNormal        | <b>Finness Trust</b>                            | Cyprus                      | 08/09/2021               | r3r3                                        | <b>No</b>               | $\mathbf{1}$    | Finalized-<br>Published        | Deleted             | $\overline{\phantom{a}}$ | 13/09/2021           |                                            | 09/09/2021<br>10:29:29 | test maria                      |
|                                                                    | <b>TRUST.155</b>                        | 05/07/2021<br>00:00:00        | ANNIE FAMILY TRUST           | <b>Express Trust</b>                            | <b>Cyprus</b>               | 15/05/2018               | <b>CYPRUS LAW</b>                           | <b>No</b>               | $\overline{2}$  | Finalized -<br>Published       | Deleted             | $\overline{\phantom{a}}$ | 13/09/2021           | ✓                                          | 09/09/2021<br>12:58:10 | <b>Ioannou Maria</b>            |
|                                                                    | <b>TRUST 223</b>                        | 14/09/2021<br>00:00:00        | exempted info trust          | <b>Express Trust</b>                            | <b>Cyprus</b>               | 01/09/2021               | test                                        | No                      | $\mathbf{I}$    | Finalized-<br>Published        | Deleted             | $\checkmark$             | 14/09/2021           | $\checkmark$                               | 13/09/2021<br>13:31:25 | <b>Ioannou Maria</b>            |
|                                                                    | <b>TRUST.218</b>                        | 30/09/2021<br>00:00:00        | <b>MEETING</b>               | <b>Express Trust</b>                            | Cyprus                      | 01/09/2021               | <b>TEST</b>                                 | Yes                     | $\mathbf{1}$    | Finalized -<br>Published       | <b>Deleted</b>      | ✓                        | 21/09/2021           | ✓                                          | 13/09/2021<br>11:39:00 | <b>Ioannou Maria</b>            |
|                                                                    | <b>TRUST.195</b>                        | 30/09/2021<br>00:00:00        | <b>JONNY TRUST</b>           | <b>Express Trust</b>                            | <b>Cyprus</b>               | 11/01/2016               | <b>TEST</b>                                 | No                      | $\mathbf{I}$    | Finalized-<br>Published        | Deleted             | $\checkmark$             | 09/09/2021           | $\checkmark$                               | 06/08/2021<br>12:20:23 | Ioannou Maria                   |
|                                                                    | <b>TRUST.157</b>                        | 30/09/2021<br>00:00:00        | SP FAMILY TRUST              | <b>Express Trust</b>                            | <b>Cyprus</b>               | 17/01/2016               | <b>CYPRUS LAW</b>                           | <b>No</b>               | $\mathbf{I}$    | Finalized-<br>Published        | Deleted             | $\checkmark$             | 05/10/2021           | $\checkmark$                               | 07/07/2021<br>11:58:25 | <b>Ioannou Maria</b>            |
|                                                                    | <b>TRUST.231</b>                        | 04/10/2021<br>00:00:00        | <b>PJ TRUST</b>              | Legal<br>Arrangement<br><b>Similar to Trust</b> | Cyprus                      | 19/02/2020               | <b>TEST</b>                                 | Yes                     | $\mathbf{1}$    | Finalized-<br>Published        | Deleted             | $\overline{\phantom{a}}$ | 30/10/2021           | $\checkmark$                               | 04/10/2021<br>11:10:43 | <b>Joannou Maria</b>            |
|                                                                    | <b>TRUST.236</b>                        | 11/10/2021<br>00:00:00        | <b>ANNA TRUST</b>            | Legal<br>Arrangement<br><b>Similar to Trust</b> | <b>Cyprus</b>               | 18/06/1992               | <b>TEST</b>                                 | Yes                     | $\mathbf{I}$    | Finalized -<br>Published       | Deleted             | $\overline{\phantom{a}}$ | 09/09/2021           | $\overline{\phantom{a}}$                   | 11/10/2021<br>11:18:19 | <b>Ioannou Maria</b>            |
|                                                                    | <b>TRUST.249</b>                        | 29/10/2021<br>00:00:00        | Test Express Trust 2021      | <b>Express Trust</b>                            | Lithuania                   | 01/01/1990               | Law 1989 new<br>version                     | <b>No</b>               | $\overline{z}$  | Finalized-<br>Published        | Deleted             | $\overline{\phantom{a}}$ | 31/10/2021           | $\checkmark$                               | 29/10/2021<br>14:59:30 | <b>Joannou Maria</b>            |
|                                                                    | <b>TRUST.257</b>                        | 16/11/2021<br>00:00:00        | <b>MGA</b>                   | <b>Express Trust</b>                            | Cyprus                      | 01/01/2020               | Cyprus<br>International<br><b>Trust Law</b> | Yes                     | $\overline{2}$  | Finalized-<br>Published        | Deleted             | ✓                        | 01/01/2021           | $\checkmark$                               | 16/11/2021<br>16:48:41 | <b>GEORGIOU</b><br><b>MARIA</b> |
|                                                                    | <b>TRUST.276</b>                        | 22/11/2021<br>00:00:00        | The Christina Trust          | <b>Express Trust</b>                            | Cyprus                      | 20/09/2011               | <b>Republic of</b><br>Cyprus                | <b>No</b>               | $\mathbf{I}$    | Finalized-<br>Published        | Deleted             | $\overline{\phantom{a}}$ | 22/11/2021           | $\checkmark$                               | 22/11/2021<br>20:50:55 | <b>Test Christina</b>           |
|                                                                    | <b>TRUST.279</b>                        | 23/11/2021<br>00:00:00        | <b>AFT Trust</b>             | <b>Express Trust</b>                            | Cyprus                      | 22/11/2021               | <b>SOUTH AFRICA</b>                         | Yes                     | $\mathbf{I}$    | Finalized-<br>Published        | Deleted             | $\overline{\phantom{a}}$ | 23/11/2021           | $\checkmark$                               | 23/11/2021<br>07:46:48 | xenofontos<br>nicky             |
|                                                                    | <b>TRUST.275</b>                        | 22/11/2021<br>00:00:00        | <b>BAB TRUST</b>             | <b>Express Trust</b>                            | Cyprus                      | 13/11/2021               | <b>CYPRUS</b>                               | <b>No</b>               | $\overline{2}$  | Finalized-<br>Published        | Deleted             | $\checkmark$             | 22/11/2021           | $\checkmark$                               | 22/11/2021<br>16:39:50 | xenofontos<br>nicky             |
|                                                                    | <b>TRUST.285</b>                        | 23/11/2021<br>00:00:00        | <b>AAA Trust</b>             | <b>Express Trust</b>                            | Cyprus                      | 01/11/2021               | Cyprus                                      | No                      | п               | <b>Finalized</b><br>Published  | Deleted             | $\checkmark$             | 26/11/2021           | $\checkmark$                               | 23/11/2021<br>11:27:35 | 55<br>۰                         |
|                                                                    | <b>TRUST 286</b>                        | 23/11/2021                    | <b>DOM</b>                   | <b>Funress Trust</b>                            | Omnie                       | 01/11/2021               | $\sim$                                      | No.                     |                 | Finalized -                    | Deleted             |                          | 23/11/2021           |                                            | 23/11/2021             | 88                              |

Κατάλογος Διεγραμμένων Εμπιστευμάτων από το Μητρώο (Deleted Trusts)

| Trusts Registry                                                       | $\qquad \qquad \blacksquare$ Suspended Trusts |                        |                   |                      |                             |                          |                  |                         |                   |                                       |                     |              |                         |                        |                        | $\begin{picture}(20,20) \put(0,0){\line(1,0){10}} \put(15,0){\line(1,0){10}} \put(15,0){\line(1,0){10}} \put(15,0){\line(1,0){10}} \put(15,0){\line(1,0){10}} \put(15,0){\line(1,0){10}} \put(15,0){\line(1,0){10}} \put(15,0){\line(1,0){10}} \put(15,0){\line(1,0){10}} \put(15,0){\line(1,0){10}} \put(15,0){\line(1,0){10}} \put(15,0){\line(1$ |
|-----------------------------------------------------------------------|-----------------------------------------------|------------------------|-------------------|----------------------|-----------------------------|--------------------------|------------------|-------------------------|-------------------|---------------------------------------|---------------------|--------------|-------------------------|------------------------|------------------------|----------------------------------------------------------------------------------------------------|
|                                                                       | <b>Contract Contract</b>                      |                        |                   |                      |                             |                          |                  |                         |                   |                                       |                     |              |                         |                        |                        |                                                                                                    |
| Q                                                                     | $\equiv$ Suspended Trusts                     |                        |                   |                      |                             |                          |                  |                         |                   |                                       |                     |              |                         |                        |                        | $= 0 C$ :                                                                                                    |
| <b>Papastratos Alexis</b><br>$\frac{124}{244}$ Trusts<br>$\mathbf{v}$ | Beneficial<br>Ownership<br>Register ID        | Registry Entry<br>Date | <b>Trust Name</b> | <b>Trust Type</b>    | Country of<br>Establishment | Date of<br>Establishment | Governing<br>Law | Controlling<br>Interest | <b>Version No</b> | <b>Trust Version</b><br><b>Status</b> | <b>Trust Status</b> | $\odot$      | Revocation<br>Date From | Compliance<br>Deadline |                        | Registration Registered by<br>Time User                                                                                                    |
| (R) Trust Registry                                                    | <b>TRUST.132</b>                              | 16/06/2021<br>00:00:00 | test 4444         | <b>Express Trust</b> | Greece                      | 01/06/2021               |                  | No                      | $\mathbf{1}$      | Finalized<br>Published                | Suspended           | $\checkmark$ | 29/06/2021              | 30/07/2021             | 16/06/2021<br>18:02:35 | Papadopoulos<br>George                                                                                                    |
| Accessible Trusts<br>Registration<br>Exemption<br>Requests            | <b>TRUST.153</b>                              | 08/07/2021<br>00:00:00 | test              | <b>Express Trust</b> | Cyprus                      |                          | test             | No                      | $\mathbf{1}$      | Finalized -<br>Published              | Suspended           | $\checkmark$ | 02/09/2021              | 17/09/2021             | 29/06/2021<br>16:51:27 | Papaioannou<br>Andreas                                                                                                    |
| Deleted Trusts                                                        |                                               |                        |                   |                      |                             |                          |                  |                         |                   |                                       |                     |              |                         |                        |                        |                                                                                                    |
| $\bigcirc$ Suspended                                                  |                                               |                        |                   |                      |                             |                          |                  |                         |                   |                                       |                     |              |                         |                        |                        |                                                                                                    |
| <b>The Discrepancy Reports &gt;</b>                                   |                                               |                        |                   |                      |                             |                          |                  |                         |                   |                                       |                     |              |                         |                        |                        |                                                                                                    |
| Access Requests >                                                     |                                               |                        |                   |                      |                             |                          |                  |                         |                   |                                       |                     |              |                         |                        |                        |                                                                                                    |
|                                                                       |                                               |                        |                   |                      |                             |                          |                  |                         |                   |                                       |                     |              |                         |                        |                        |                                                                                                    |
|                                                                       |                                               |                        |                   |                      |                             |                          |                  |                         |                   |                                       |                     |              |                         |                        |                        | $\bullet$                                                                                                    |

Κατάλογος Εμπιστευμάτων σε Αναστολή (Suspended Trusts)

| Trusts Registry                                                                                             | My Discrepancy Reports<br><b>March 19</b> |    |                         |                              |                               |                    |                        |                        |                        |                        |                        |                        | $\begin{picture}(20,20) \put(0,0){\line(1,0){10}} \put(15,0){\line(1,0){10}} \put(15,0){\line(1,0){10}} \put(15,0){\line(1,0){10}} \put(15,0){\line(1,0){10}} \put(15,0){\line(1,0){10}} \put(15,0){\line(1,0){10}} \put(15,0){\line(1,0){10}} \put(15,0){\line(1,0){10}} \put(15,0){\line(1,0){10}} \put(15,0){\line(1,0){10}} \put(15,0){\line(1$ |
|----------------------------------------------------------------------------------------------------|-------------------------------------------|----|-------------------------|------------------------------|-------------------------------|--------------------|------------------------|------------------------|------------------------|------------------------|------------------------|------------------------|----------------------------------------------------------------------------------------------------|
| S)                                                                                                    | <b>E</b> My Discrepancy Reports           |    |                         |                              |                               |                    |                        |                        |                        |                        |                        |                        | $=$ $C$                                                                                                    |
| <b>Papastratos Alexis</b>                                                                                   |                                           | ID | <b>Report Status</b>    | <b>Reported Trust</b>        | <b>Analytical Description</b> | Submission<br>Date | <b>Evaluation Date</b> | Evaluation<br>Result   | <b>Action Deadline</b> | Action is<br>Completed | Completion<br>Date     | Registration<br>Time   | Registered by<br>User                                                                                                    |
| $\frac{1+\epsilon}{1+\epsilon}$ Trusts<br>$\rightarrow$<br><b>The Discrepancy Reports <math>\vee</math></b> | н                                         | 70 | <b>Action Completed</b> | <b>PJ TRUST</b>              | <b>TEST</b>                   | 15/10/2021         | 15/10/2021<br>10:33:47 | <b>Action Required</b> | 18/10/2021             | $\checkmark$           | 15/10/2021<br>10:36:58 | 15/10/2021<br>10:28:56 | Papastratos Alexis                                                                                                    |
| $\Leftrightarrow$ My Discrepancy<br>Reports                                                                 | ÷                                         | 64 | <b>Action Completed</b> | StephanieTrustNormal         |                               | 10/09/2021         | 10/09/2021<br>13:37:34 | <b>Action Required</b> | 13/09/2021             | $\mathcal{L}$          | 10/09/2021<br>13:38:06 | 10/09/2021<br>13:36:35 | Papastratos Alexis                                                                                                    |
| Access Requests >                                                                                           | $\ddot{\phantom{a}}$                      | 61 | Submitted               | <b>Stavros Trust</b>         | τεστ                          | 06/08/2021         |                        | <b>Action Required</b> | 31/08/2021             |                        |                        | 06/08/2021<br>09:39:23 | Papastratos Alexis                                                                                                    |
|                                                                                                    | ÷                                         | 55 | <b>Action Completed</b> | CHRISTOS FAMILY TRUST        | test                          | 16/07/2021         | 16/07/2021<br>11:49:56 | <b>Action Required</b> | 31/07/2021             | $\checkmark$           | 16/07/2021<br>11:54:24 | 16/07/2021<br>11:46:53 | Papastratos Alexis                                                                                                    |
|                                                                                                    | ÷                                         | 50 | Draft                   | <b>CHRISTOS FAMILY TRUST</b> | test                          |                    |                        |                        |                        |                        |                        | 14/07/2021<br>13:42:35 | Papastratos Alexis                                                                                                    |
|                                                                                                    |                                           |    |                         |                              |                               |                    |                        |                        |                        |                        |                        |                        |                                                                                                    |
|                                                                                                    |                                           |    |                         |                              |                               |                    |                        |                        |                        |                        |                        |                        |                                                                                                    |
|                                                                                                    |                                           |    |                         |                              |                               |                    |                        |                        |                        |                        |                        |                        |                                                                                                    |
|                                                                                                    |                                           |    |                         |                              |                               |                    |                        |                        |                        |                        |                        |                        |                                                                                                    |
|                                                                                                    |                                           |    |                         |                              |                               |                    |                        |                        |                        |                        |                        |                        |                                                                                                    |
|                                                                                                    |                                           |    |                         |                              |                               |                    |                        |                        |                        |                        |                        |                        |                                                                                                    |
|                                                                                                    |                                           |    |                         |                              |                               |                    |                        |                        |                        |                        |                        |                        |                                                                                                    |
|                                                                                                    |                                           |    |                         |                              |                               |                    |                        |                        |                        |                        |                        |                        | $\bullet$                                                                                                    |

Κατάλογος Δικών μου Αναφορών Διαφοροποίησης (My Discrepancy Reports)

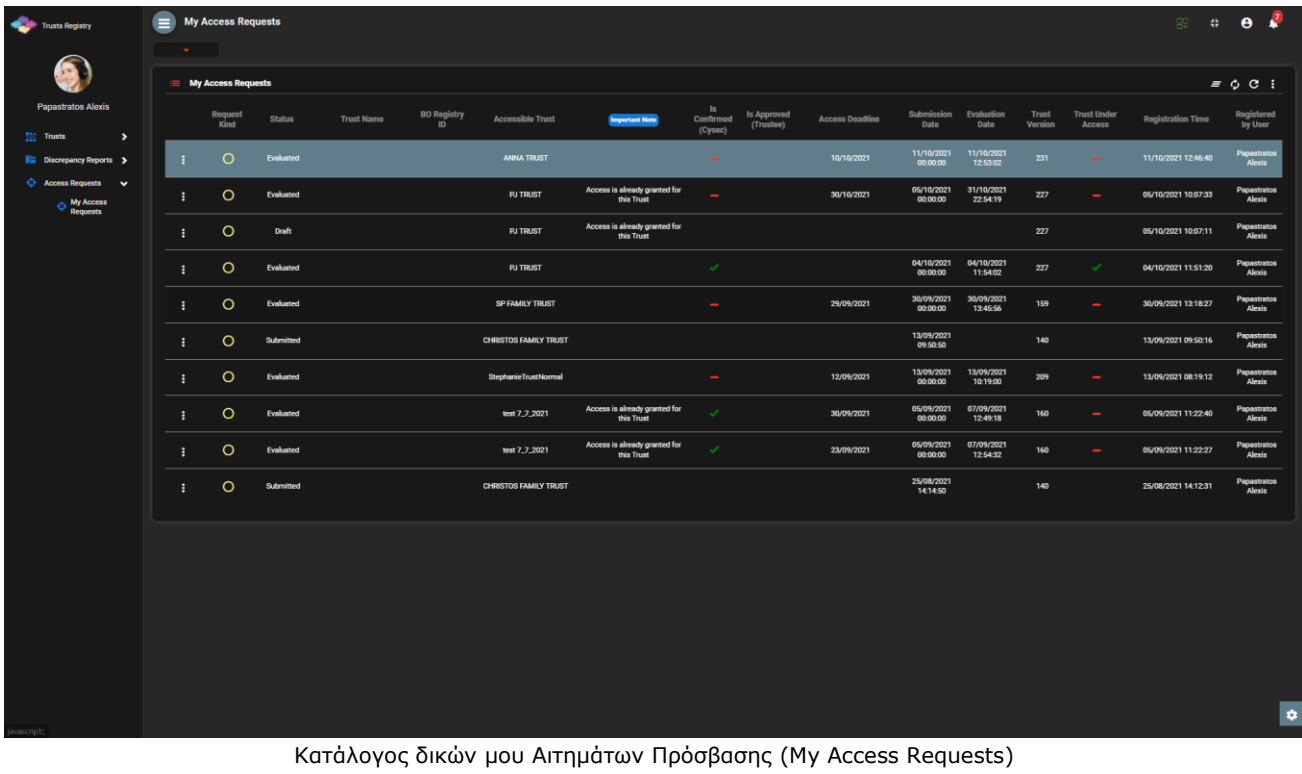

Από τους παραπάνω καταλόγους, παρέχονται οι ακόλουθες λειτουργίες (ανά κατάλογο):

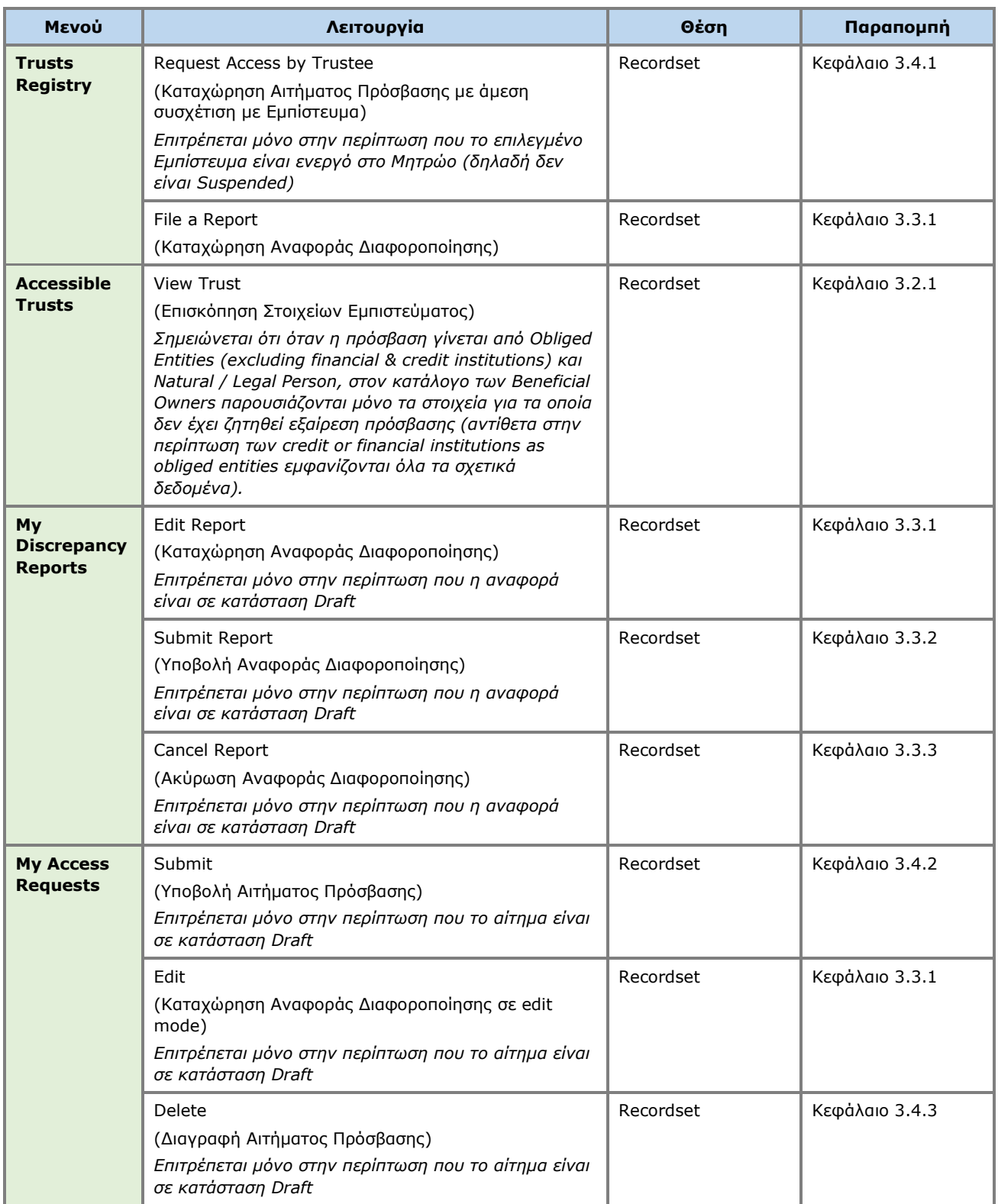

Παρεχόμενες Λειτουργίες σε επίπεδο Εμπιστεύματος ανά Κατάλογο

## <span id="page-23-0"></span>**3.2. Διαχείριση Εμπιστεύματος Μητρώου**

### <span id="page-23-1"></span>**3.2.1. Επισκόπηση Στοιχείων Εμπιστεύματος (View Trust)**

Η εν λόγω λειτουργία έχει ως σκοπό την παρουσίαση στον χρήστη των αναλυτικών στοιχείων (Φάκελος) ενός Εμπιστεύματος (νοουμένου ότι σε αυτό το Εμπίστευμα έχει παραχωρηθεί πρόσβαση στον χρήστη και δεν υπάρχει αποδεκτό Αίτημα Εξαίρεσης Πρόσβασης). Η λειτουργία παρέχεται μέσω του καταλόγου Προσβάσιμα Εμπιστεύματα, συνεπώς περιορίζει την πρόσβαση στα στοιχεία των Πραγματικών Δικαιούχων σε αυτά που μπορεί να δει ο χρήστης (δεν παρέχει δηλαδή πρόσβαση στις αναλυτικές καρτέλες των πραγματικών δικαιούχων).

| Trusts Registry                                                                                            | <b>View Trust</b><br>$\equiv$                                                                                                    |                              |    |                                                                                         |                                     |                                                                                                    |                        |                                                            |                    |      | <b>SE DI O A</b>                               |                                                                  |
|----------------------------------------------------------------------------------------------------|----------------------------------------------------------------------------------------------------|------------------------------|----|-----------------------------------------------------------------------------------------|-------------------------------------|----------------------------------------------------------------------------------------------------|------------------------|------------------------------------------------------------|--------------------|------|------------------------------------------------|------------------------------------------------------------------|
| <b>Alexiou Pavlos</b>                                                                                      | <b>March 19</b>                                                                                                    |                              |    |                                                                                         |                                     |                                                                                                    |                        |                                                            |                    |      |                                                |                                                                  |
| $\frac{1+\epsilon}{1+\epsilon}$ Trusts<br>$\checkmark$<br>(R) Trust Registry<br><b>C</b> Accessible Trusts | <b>Trust Information</b><br>ID: 399<br>Beneficial Ownership TRUST.355<br>Registry ID:<br>Trust Type: Express Trust                                                  | <b>Compare Trust Version</b> | ٠  | <b>E</b> Beneficial Owners<br>True<br><b>Beneficiary Beneficiary</b><br>Role<br>Trustee | True<br>Nature<br>Natural<br>Person | <b>Personal Details</b><br>Name: Maria Dimitriou - Birth Date: 1/1997 - Country of Residence: Cyprus - Nationality:<br><b>Cyprus</b> | <b>Ownership Level</b> | Benefit Nature BO Start BO End<br>& Extent<br><b>STATE</b> | Date<br>08/04/2022 | Date | Registration<br>Time<br>19/04/2022<br>10:00:10 | $=$ $\alpha$<br>Last<br>Update<br>Time<br>19/04/2022<br>10:00:10 |
| Registration<br>$\bigcirc$ Exemption<br>Requests<br><b>O</b> Deleted Trusts<br>Suspended                   | <b>Description of Trust</b><br>Type:<br>Trust Name: summer trust<br>Registry Enter Date:<br>Registry Exit Date: 11/04/2022 00:00:00<br>Registration Country: Cyprus |                              |    | Beneficiary<br>o <b>r</b><br>Beneficiary<br>Class                                       | Natural<br>Person                   | Name: Andreas Andreou - Birth Date: 2/1969 - Country of Residence: Cyprus - Nationality:<br>Cyprus                                   |                        | Nature -, Extent - 08/04/2022                              |                    |      | 19/04/2022<br>10:00:10<br>19/04/2022           | 19/04/2022<br>10:00:10<br>19/04/2022                             |
| <b>O</b> Trusts<br><b>Discrepancy Reports &gt;</b><br>Access Requests >                                    | Registration Date: 06/04/2022<br>Governing Law: Law<br>Trust Status: Active                                                                                         |                              | п. | Settlor                                                                                 |                                     | Legal Entity Corporate Name: summer ltd - Registration Date: 3/2022 - Country of Registration: Cyprus -                              |                        | $\sim$                                                     | 08/04/2022         |      | 10:00:10                                       | 10:00:10                                                         |
|                                                                                                    |                                                                                                    |                              |    |                                                                                         |                                     |                                                                                                    |                        |                                                            |                    |      |                                                |                                                                  |
|                                                                                                    |                                                                                                    |                              |    |                                                                                         |                                     |                                                                                                    |                        |                                                            |                    |      |                                                | $\bullet$                                                        |

Οθόνη επισκόπησης στοιχείων Εμπιστεύματος (Φακέλου)

### <span id="page-23-2"></span>**3.3. Διαχείριση Αναφοράς Διαφοροποίησης**

### <span id="page-23-3"></span>**3.3.1. Καταχώρηση Αναφοράς Διαφοροποίησης (File a Report)**

Η εν λόγω λειτουργία αφορά στην καταχώρηση μιας Αναφοράς Διαφοροποίησης από κατάλληλα εξουσιοδοτημένο χρήστη.

| Trusts Registry                                        | $\equiv$ Trusts Registry |                                                                                |                        |                      |                                     |                       |                       |                     |                         |               |                            |                     |                                                      |                          |                        | 82                                       | $\theta$                                 |
|--------------------------------------------------------|--------------------------|--------------------------------------------------------------------------------|------------------------|----------------------|-------------------------------------|-----------------------|-----------------------|---------------------|-------------------------|---------------|----------------------------|---------------------|------------------------------------------------------|--------------------------|------------------------|------------------------------------------|------------------------------------------|
|                                                        | $\mathbf{w}$ .           |                                                                                |                        |                      |                                     |                       |                       |                     |                         |               |                            |                     |                                                      |                          |                        |                                          |                                          |
| <b>SC</b>                                              | $\equiv$ Trusts Registry |                                                                                |                        |                      |                                     |                       |                       |                     |                         |               |                            |                     |                                                      |                          |                        |                                          | $\equiv$ 0 $\circ$ 0 :                   |
| <b>Alexiou Pavlos</b><br>$\,$<br>11: Trusts            |                          | Beneficial<br><b>Registry</b><br>Ownership<br><b>Entry Date</b><br>Registry ID | Trust Name             | Trust Type           | Country of<br>Establish             | Registration<br>Date  | Governing<br>Law      | Termination<br>Date | Controlling<br>Interest | Version No    | Trust<br>Version<br>Status | <b>Trust Status</b> | Note                                                 | $\odot$                  | Registration<br>Time   | Registered<br>by User                    | Date of last<br>update by<br>the Trustee |
| $\rightarrow$<br><b>i</b> Involved                     |                          | 29/10/2021<br><b>TRUST 255</b><br>00:00:00                                     | <b>DOKIM</b>           | <b>Express Trust</b> | <b>Hungary</b>                      | 08/10/2021            | LAW                   |                     | Yes                     | -             | Finalized-<br>Published    | Active              |                                                      | ✓                        | 29/10/2021<br>22:54:23 | loannou Maria                            | 29/10/2021<br>22:59:37                   |
| <b>Fig.</b> Discrepancy Reports ><br>Access Requests > | ÷                        | 16/06/2021<br><b>TRUST.132</b><br>00:00:00                                     | test 4444              | Express Trust        | Greece                              | 01/06/2021            |                       |                     | No                      |               | Finalized-<br>Published    | Suspended           | <b>Trustee has not complied</b><br>with receilations |                          | 16/06/2021<br>18.02.35 | Papadopoulos<br>George                   | 16/06/2021<br>18:59:50                   |
| <b>Access Exemption</b><br>$\rightarrow$<br>Requests   | ÷                        | 08/07/2021<br><b>TRUST.153</b><br>00:00:00                                     | test                   | Express Trust        | Cyprus                              |                       | test                  |                     | No                      | $\mathbf{I}$  | Finalized-<br>Published    | Suspended           | Trustee has not complied<br>with regulations         |                          | 29/06/2021<br>16:51:27 | Papaicannou<br>Andreas                   | 08/07/2021<br>15:45:15                   |
|                                                        |                          | 29/10/2021<br><b>TRUST.251</b><br>00:00:00                                     | test                   | $\sim$               | <b>Discrepancy Report</b>           |                       |                       |                     |                         |               | $\boldsymbol{\mathsf{x}}$  | Active              | -                                                    | ر                        | 29/10/2021<br>15:27:47 | Papaicannou<br>Andreas                   | 29/10/2021<br>15:29:11                   |
|                                                        | ٠                        | 25/11/2021<br><b>TRUST 265</b><br>00:00:00                                     | <b>APOEL Trust</b>     |                      | Discrepancy Report Form             |                       |                       |                     |                         |               |                            | Active              |                                                      | $\overline{\phantom{a}}$ | 18/11/2021<br>10:55:16 | 55                                       | 25/11/2021<br>16:49:30                   |
|                                                        | ÷                        | 22/11/2021<br><b>TRUST.271</b><br>00:00:00                                     | <b>NOCTRUST</b>        |                      |                                     | Reported Trust: DOKIM |                       |                     |                         |               |                            | Active              | $\overline{\phantom{0}}$                             | v.                       | 22/11/2021<br>12:44:13 | xenofontos<br>nicky                      | 22/11/2021<br>13:06:00                   |
|                                                        | ÷                        | 24/11/2021<br><b>TRUST.270</b><br>00:00:00                                     | Andreas1               |                      | Analytical Description of           | Discrepancy:          |                       |                     |                         |               |                            | Active              |                                                      | ✓                        | 25/11/2021<br>10:18:50 | GREGORIADES 25/11/2021<br>ANDREAS        | 16:47:29                                 |
|                                                        | ÷                        | 23/11/2021<br><b>TRUST.280</b><br>00:00:00                                     | Example 3              |                      | <b>Upload Supporting Documents:</b> |                       |                       |                     |                         |               | $\Box$                     | Active              | $\overline{\phantom{0}}$                             | $\overline{\phantom{a}}$ | 07/12/2021<br>10:33:23 | Hadjigeorgiou<br>Irene                   | 28/12/2021<br>10:13:21                   |
|                                                        | ÷                        | 29/11/2021<br>TRUST.293<br>00:00:00                                            | andreas2               |                      |                                     |                       | Mandatory field       |                     |                         |               |                            | Active              | -                                                    |                          | 29/11/2021<br>11:22:45 | <b>GREGORIADES</b><br><b>ANDREAS</b>     | 29/11/2021<br>11:25:07                   |
|                                                        | ÷                        | 07/12/2021<br><b>TRUST.295</b><br>00:00:00                                     | gfd                    |                      |                                     |                       |                       |                     |                         |               | PUURSTRO                   | Active              | -                                                    | $\overline{\phantom{a}}$ | 29/11/2021<br>11:41:36 | GREGORIADES 07/12/2021<br><b>ANDREAS</b> | 10:15:52                                 |
|                                                        |                          | 17/12/2021<br><b>TRUST.303</b><br>00:00:00                                     | stefani trust          | Express Trust        | Cyprus                              | 01/12/2021            | test                  |                     | No                      |               | Finalized<br>Published     | Active              | -                                                    | $\overline{\phantom{a}}$ | 17/12/2021<br>10:30:32 | Ioannou Maria                            | 17/12/2021<br>10:35:26                   |
|                                                        | ÷                        | 23/11/2021<br><b>TRUST 263</b><br>00:00:00                                     | <b>Liverpool Trust</b> | Express Trust        | Cyprus                              | 01/09/2021            | Cyprus                | 01/01/2039          | No                      | $\mathcal{R}$ | Finalized-<br>Published    | Active              | -                                                    | $\checkmark$             | 22/12/2021<br>15:18:06 | 88                                       | 22/12/2021<br>15:20:37                   |
|                                                        | ÷                        | 18/11/2021<br><b>TRUST.267</b><br>00:00:00                                     | Example 2              | <b>Express Trust</b> | Austria                             | 01/11/2021            | Austrian              |                     | No                      | ×             | Finalized-<br>Published    | <b>Active</b>       | $\overline{\phantom{0}}$                             | $\checkmark$             | 28/12/2021<br>10:14:31 | Hadjigeorgiou<br>Irene                   | 28/12/2021<br>10:16:23                   |
|                                                        | ٠                        | 27/12/2021<br><b>TRUST.309</b><br>00:00:00                                     | test                   | <b>Express Trust</b> | Cyprus                              | 20/09/2011            | Republic of<br>Cyprus |                     | Yes                     |               | Finalized -<br>Published   | Active              | -                                                    |                          | 27/12/2021<br>2229:33  | <b>Test Christina</b>                    | 27/12/2021<br>22:43:23                   |
|                                                        | ÷                        | 25/10/2021<br><b>TRUST 246</b><br>00:00:00                                     | test                   | <b>Express Trust</b> | Austria                             | 01/01/1900            | test                  |                     | Yes                     |               | Finalized-<br>Published    | Active              | $\overline{\phantom{a}}$                             | $\checkmark$             | 25/10/2021<br>13:14:28 | Papaicannou<br>Andreas                   | 25/10/2021<br>13:23:37                   |
|                                                        | ÷                        | 20/07/2021<br><b>TRUST.168</b><br>00:00:00                                     | Anastasia              | <b>Express Trust</b> | <b>Cyprus</b>                       | 13/07/2021            | TYEET                 |                     | Yes                     | ٠             | Finalized<br>Published     | Active              | _                                                    |                          | 20/07/2021<br>10:37:30 | test maria                               | 20/07/2021<br>13:38:55<br>۰              |
|                                                        |                          |                                                                                |                        |                      |                                     |                       |                       |                     |                         |               | <b>Planet Service</b>      |                     |                                                      |                          |                        |                                          |                                          |

Οθόνη Καταχώρησης Αναφοράς Διαφοροποίησης (File a Report)

Για την καταχώρηση μιας Αναφοράς Διαφοροποίησης, ο χρήστης θα πρέπει να συμπληρώσει τα ακόλουθα στοιχεία:

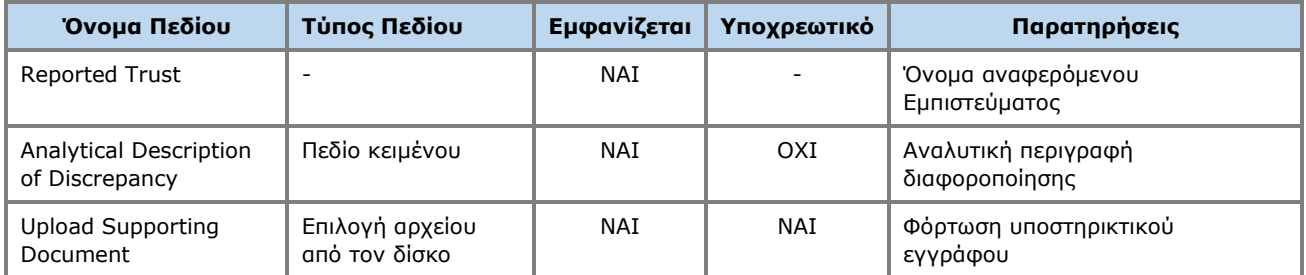

Η ανωτέρω κάρτα και λειτουργία χρησιμοποιείται και στην περίπτωση που ο χρήστης επιθυμεί να ενημερώσει τα στοιχεία της Αναφοράς Διαφοροποίησης (**edit form**) από τον κατάλογο My Discrepancy Reports. H νέα εγγραφή Αναφοράς Διαφοροποίησης είναι προσβάσιμη από τον κατάλογο «My Discrepancy Reports»

### <span id="page-24-0"></span>**3.3.2. Υποβολή Αναφοράς Διαφοροποίησης (Submit Report)**

Η λειτουργία αυτή έχει ως σκοπό την υποβολή μιας Αναφοράς Διαφοροποίησης από την χρήστη που την έχει καταχωρήσει. Κατά την ενεργοποίηση της λειτουργίας, το σύστημα ενημερώνει την κατάσταση της αναφοράς σε Submitted και αποστέλλει σχετικό ενημερωτικό notification σε όλους τους χρήστες που έχουν ρόλο Cysec Internal User ή Cysec Registry Administrator.

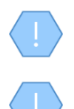

Η λειτουργία εκτελείται στο παρασκήνιο και δεν διαθέτει οθόνη.

Η ανωτέρω λειτουργία επιτρέπεται μόνο στην περίπτωση που η επιλεγμένη Αναφορά Διαφοροποίησης είναι σε κατάσταση Draft.

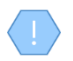

Η αναφορά είναι πλέον προσβάσιμη από τους ρόλους Cysec Internal User και Cysec Registry Administrator για έλεγχο.

### <span id="page-25-0"></span>**3.3.3. Ακύρωση Αναφοράς Διαφοροποίησης (Cancel Report)**

Η λειτουργία αυτή έχει ως σκοπό την ακύρωση (φυσική διαγραφή) μιας Αναφοράς Διαφοροποίησης από τον χρήστη που την έχει καταχωρήσει.

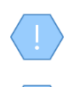

Η λειτουργία εκτελείται στο παρασκήνιο και δεν διαθέτει οθόνη.

Η ανωτέρω λειτουργία επιτρέπεται μόνο στην περίπτωση που η επιλεγμένη Αναφορά Διαφοροποίησης είναι σε κατάσταση Draft

## <span id="page-25-1"></span>**3.4. Διαχείριση Αιτήματος Πρόσβασης**

### <span id="page-25-2"></span>**3.4.1. Καταχώρηση Αιτήματος Πρόσβασης με άμεση συσχέτιση με Εμπίστευμα (Request Access by Trustee)**

Η Λειτουργία έχει ως σκοπό την καταχώρηση ενός Αιτήματος Πρόσβασης για ένα Εμπίστευμα από τον κατάλογο Εμπιστευμάτων Μητρώου, από κατάλληλα εξουσιοδοτημένο χρήστη. Αφορά αιτήματα τύπου «There is a business relationship with an express trust or similar legal arrangement», τα οποία απαιτούν επιβεβαίωση από τον trustee του εμπιστεύματος.

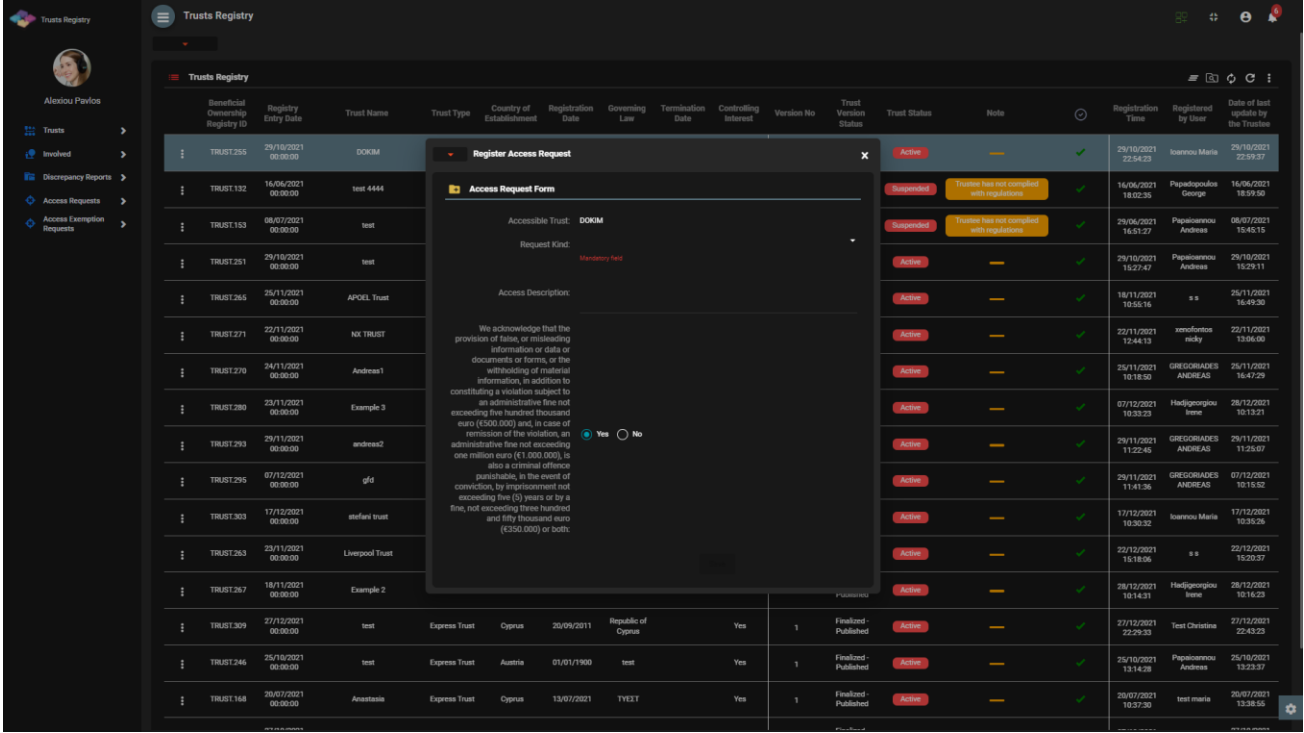

Οθόνη Καταχώρησης Αιτήματος Πρόσβασης σε Εμπίστευμα

Για την καταχώρηση ενός Αιτήματος Πρόσβασης σε Εμπίστευμα, ο χρήστης θα πρέπει να συμπληρώσει τα ακόλουθα στοιχεία:

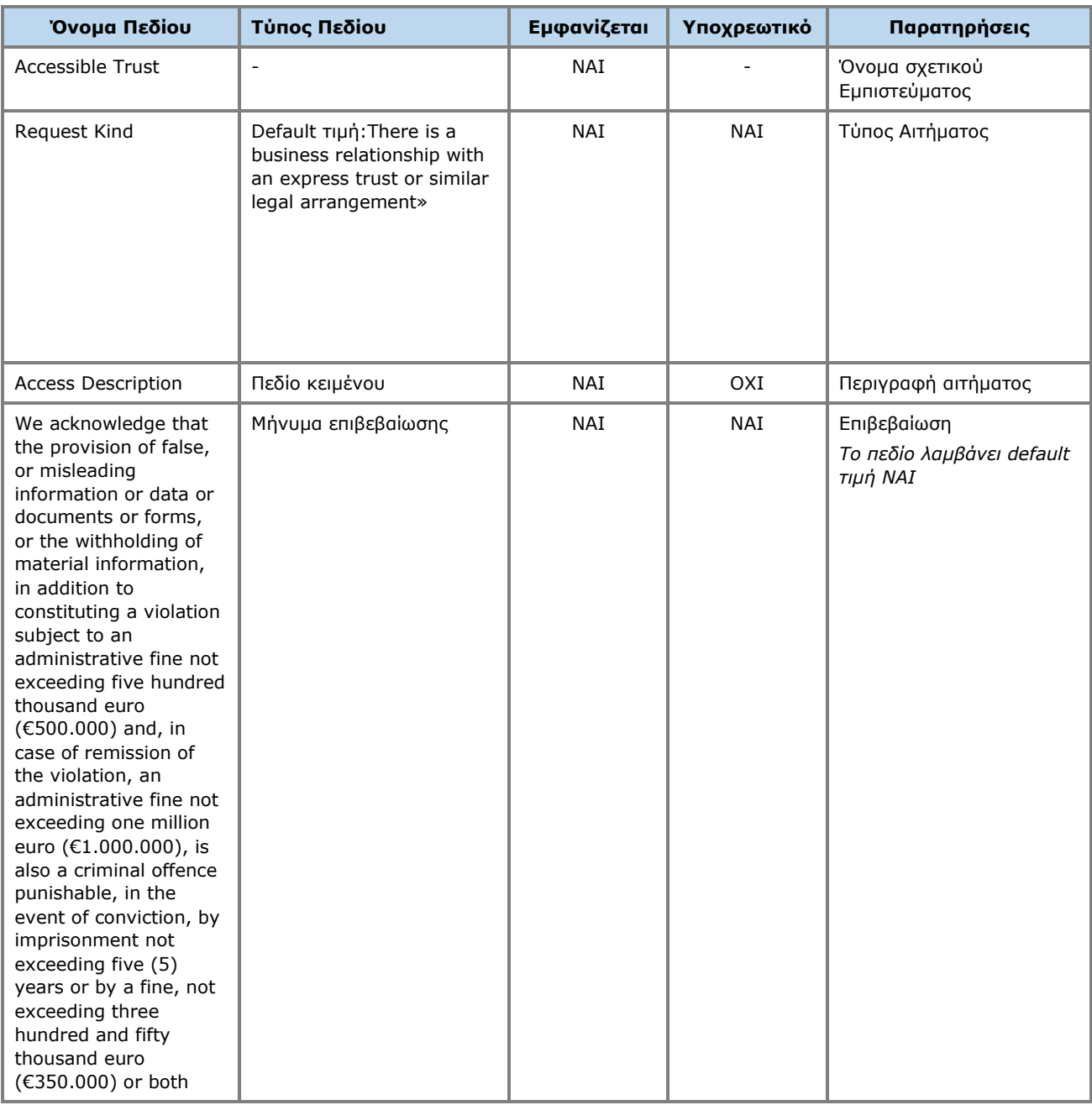

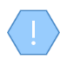

Η ανωτέρω κάρτα και λειτουργία χρησιμοποιείται και στην περίπτωση που ο χρήστης επιθυμεί να ενημερώσει τα στοιχεία του Αιτήματος Πρόσβασης (edit form) ή να έχει απλή πρόσβαση σε αυτά (view form). H νέα εγγραφή Αιτήματος Πρόσβασης είναι προσβάσιμη από τον κατάλογο «My Access Requests».

### <span id="page-26-0"></span>**3.4.2. Υποβολή Αιτήματος Πρόσβασης (Submit)**

Η Λειτουργία έχει ως σκοπό την υποβολή ενός Αιτήματος Πρόσβασης από την χρήστη που το έχει καταχωρήσει. Κατά την ενεργοποίηση της λειτουργίας το σύστημα εμφανίζει pop up επιβεβαίωσης ενέργειας και σε περίπτωση επιβεβαίωσης, αλλάζει την κατάσταση του αιτήματος σε «Submitted» και αποστέλλει σχετικό ενημερωτικό notification σε όλους τους χρήστες που έχουν ρόλο Cysec Internal User ή Cysec Registry Administrator, καθώς και στον Trustee του σχετικού εμπιστεύματος.

Η ανωτέρω λειτουργία επιτρέπεται μόνο στην περίπτωση που το επιλεγμένο Αίτημα Πρόσβασης είναι σε κατάσταση Draft.

Η υποβολή Αιτήματος Πρόσβασης είναι λειτουργία που καταναλώνει Credits στην σχετική Συνδρομή. Το αίτημα πρόσβασης παρουσιάζεται στον Trustee (κατάλογος Εισερχόμενα Αιτήματα) που διαχειρίζεται το αναφερόμενο Εμπίστευμα, ώστε να προχωρήσει σε έλεγχο αυτού.

### <span id="page-27-0"></span>**3.4.3. Διαγραφή Αιτήματος Πρόσβασης (Delete)**

Η Λειτουργία έχει ως σκοπό την (φυσική) διαγραφή ενός Αιτήματος Πρόσβασης από τον χρήστη που το έχει καταχωρήσει.

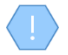

Η ανωτέρω λειτουργία επιτρέπεται μόνο στην περίπτωση που το επιλεγμένο Εμπίστευμα είναι σε κατάσταση Draft.

Το αίτημα διαγράφεται «φυσικά» από την βάση.